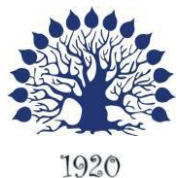

МИНИСТЕРСТВО ОБРАЗОВАНИЯ И НАУКИ РОССИЙСКОЙ ФЕДЕРАЦИИ Филиал федерального государственного бюджетного образовательного учреждения высшего образования «Кубанский государственный университет» в г. Геленджике

**ГВЕРЖДАЮ** ректор по работе с филиалами А.А. Евдокимов  $e^{i\sqrt{\rho}}$  2017  $r$ .

## **Рабочая программа дисциплины ОП.05 ОСНОВЫ ПРОГРАММИРОВАНИЯ**

специальность 09.02.03 Программирование в компьютерных системах

Рабочая программа учебной дисциплины ОП.05 Основы программирования разработана на основе Федерального государственного образовательного стандарта (далее – ФГОС) по специальности среднего профессионального образования (далее СПО) 09.02.03 Программирование в компьютерных системах, утвержденного приказом Минобрнауки РФ от 28.07.2014 №804 (зарегистрирован в Минюсте России 21.08.2014 № 33733)

#### Дисциплина **ОП.05 ОСНОВЫ ПРОГРАММИРОВАНИЯ**

Форма обучения очная Учебный год 2017-2018  $2 \text{ kype}$  3,4 семестр лекции 96 час. практические занятия 86 час. самостоятельные занятия 96 час. форма итогового контроля зачет, экзамен

Составитель: преподаватель <u>Дари Германии</u> П.Л. Левин канд.техн.наук

подпись

Утверждена на заседании предметной (цикловой) комиссии профессиональных дисциплин программирования и компьютерных системПротокол № 1 от 31 августа 2017 г.

Председатель предметной (цикловой) комиссии профессиональных дисциплин программирования в компьютерных системах

Л.А. Благова

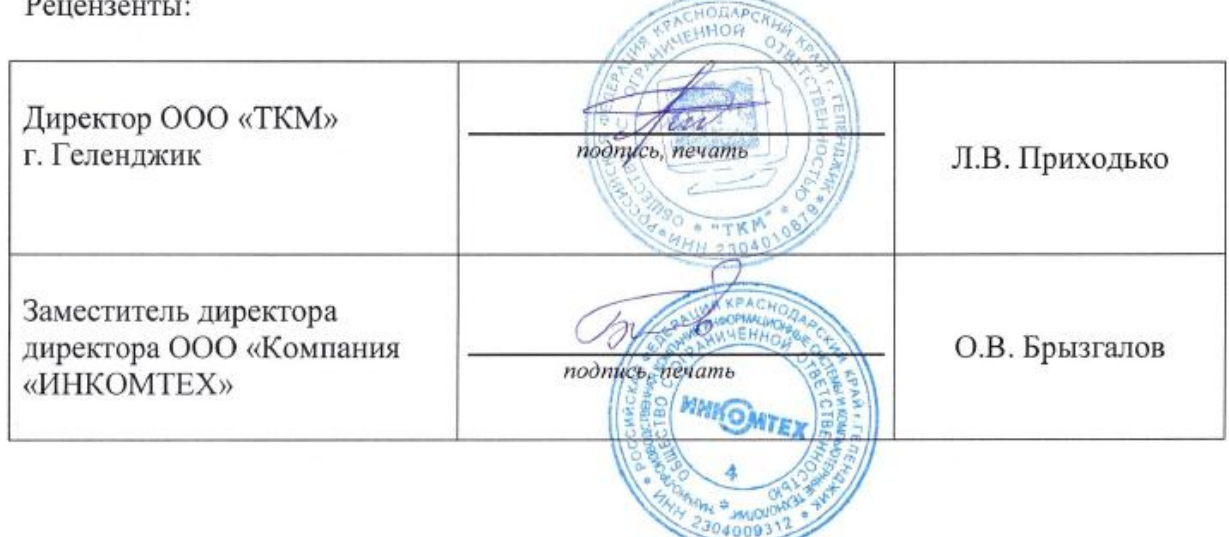

#### ЛИСТ

## согласования рабочей учебной программы по дисциплине **ОП.05 ОСНОВЫ ПРОГРАММИРОВАНИЯ**

Специальность среднего профессионального образования: 09.02.03 Программирование в компьютерных системах

СОГЛАСОВАНО:

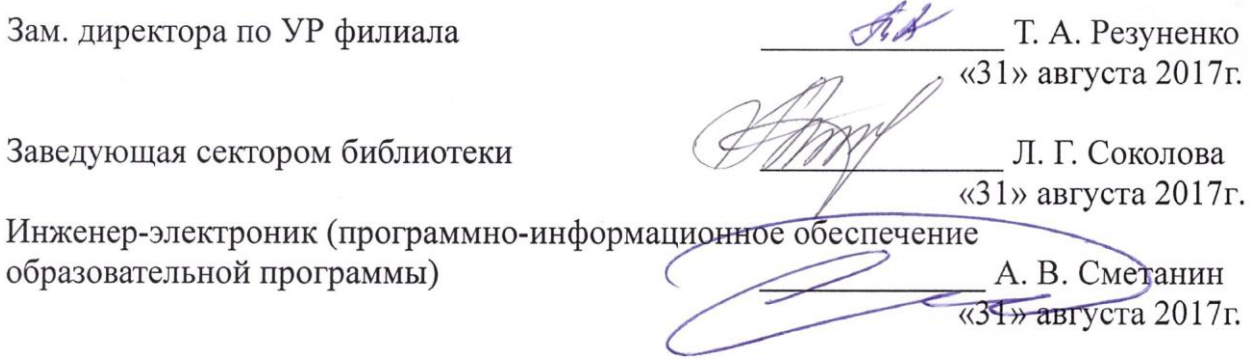

# **СОДЕРЖАНИЕ**

<span id="page-3-0"></span>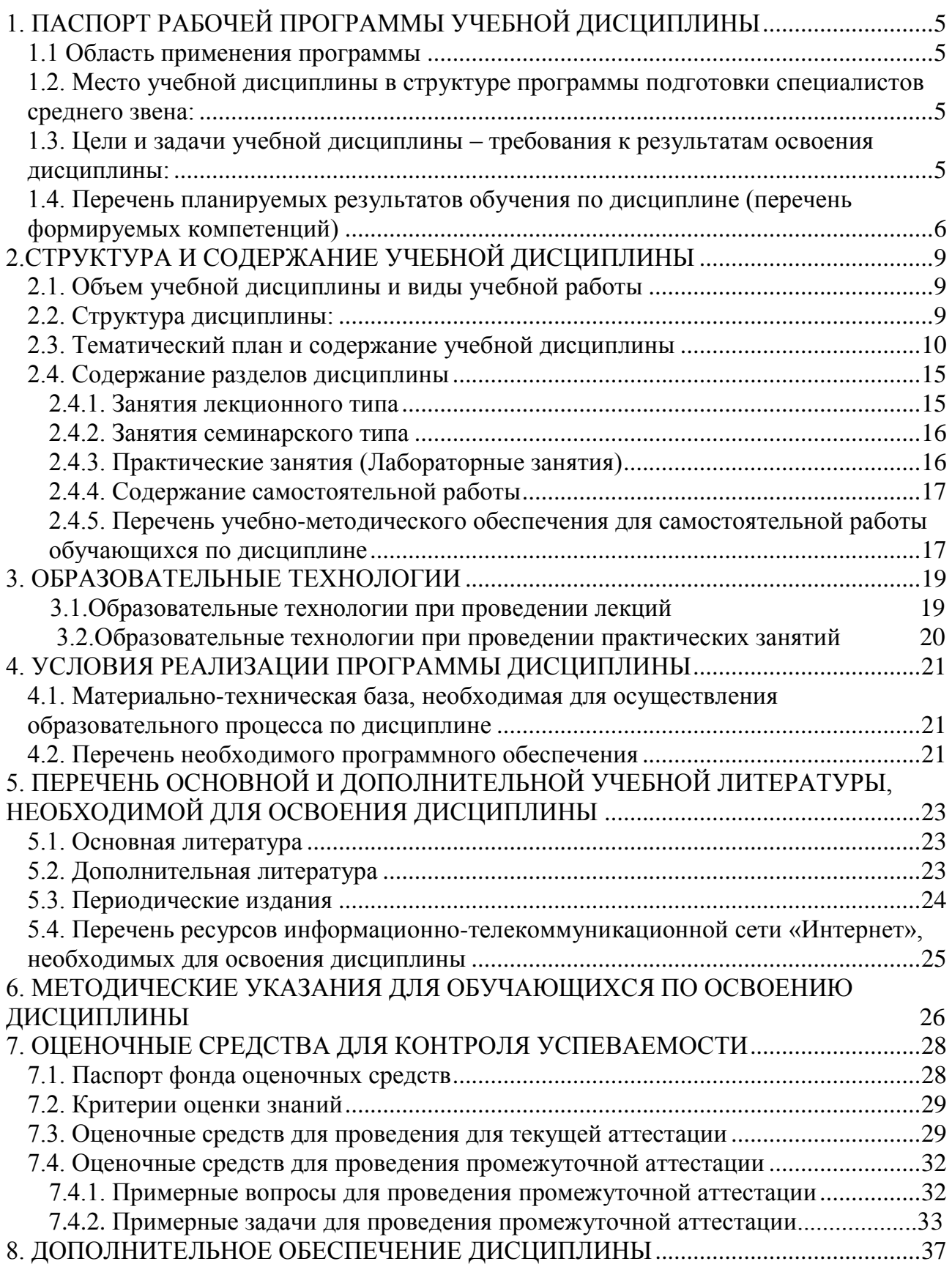

## **1. ПАСПОРТ РАБОЧЕЙ ПРОГРАММЫ УЧЕБНОЙ ДИСЦИПЛИНЫ ОП.05 ОСНОВЫ ПРОГРАММИРОВАНИЯ**

#### **1.1.Область применения программы**

Рабочая программа учебной дисциплины ОП.05 Основы программирования является частью программы подготовки специалистов среднего звена в соответствии с ФГОС СПО по специальности 09.02.03 Программирование в компьютерных системах.

#### <span id="page-4-0"></span>**1.2. Место учебной дисциплины в структуре программы подготовки специалистов среднего звена:**

Дисциплина ОП.05 Основы программирования относится к общепрофессиональным дисциплинам профессионального цикла.

Для освоения дисциплины студенты используют знания, умения и навыки, сформированные при изучении предметов: Математика, Физика, Архитектура вычислительных систем, Информационные технологии и др.

Изучение дисциплины «**ОП.05 Основы программирования**» предваряет изучение дисциплин «Технология разработки программного обеспечения», «Инструментальные средства программного обеспечения».

#### <span id="page-4-1"></span>**1.3. Цели и задачи учебной дисциплины ОП.05 «Основы программирования»– требования к результатам освоения**

**Целью изучения курса** является получение студентами представления о содержании программирования как научной дисциплины, ознакомление их с основными понятиями, принципами, методологией, методиками программирования и анализа алгоритмов. Курс предусматривает систематизацию, закрепление и расширение теоретических и практических знаний по проблемам программирования.

#### **Задачи дисциплины:**

- систематическое изучение языков программирования высокого уровня;

- формирование у студентов знаний, умений и владений в области алгоритмизации задач вычислительного характера и задач автоматизированной обработки данных;
- изучение сложных структур данных и их применение для решения различных задач обработки данных на ЭВМ;
- расширение представлений о современном программном обеспечении, языках программирования высокого уровня;
- знакомство с методами структурного и объектно-ориентированного программирования как наиболее распространенными и эффективными методами разработки программных продуктов;
- обучение разработке алгоритмов на основе структурного и объектноориентированного подхода;
- закрепление навыков алгоритмизации и программирования на основе изучения языков программирования Pascal, Delphi;

- создание практической базы для изучения других учебных дисциплин, таких, как "Численные методы", "Компьютерное моделирование" и др.

В результате изучения профессионального модуля обучающийся должен **уметь:**

работать в среде программирования;

реализовывать построенные алгоритмы в виде программ на конкретном языке программирования;

#### **знать:**

этапы решения задачи на компьютере;

типы данных;

базовые конструкции изучаемых языков программирования;

принципы структурного и модульного программирования;

принципы объектно-ориентированного программирования;

Максимальная учебная нагрузка обучающегося 278 часов, в том числе:

обязательная аудиторная учебная нагрузка обучающегося 182 часа;

самостоятельная работа обучающегося 96 часа.

#### <span id="page-5-0"></span>**1.4. Перечень планируемых результатов обучения по дисциплине ОП.05 Основы программирования (перечень формируемых компетенций)**

Учащийся должен обладать **общими** и **профессиональными компетенциями**, включающими в себя способности:

ОК 1. Понимать сущность и социальную значимость своей будущей профессии, проявлять к ней устойчивый интерес.

ОК 2. Организовывать собственную деятельность, выбирать типовые методы и способы выполнения профессиональных задач, оценивать их эффективность и качество.

ОК 3. Принимать решения в стандартных и нестандартных ситуациях и нести за них ответственность.

ОК 4. Осуществлять поиск и использование информации, необходимой для эффективного выполнения профессиональных задач, профессионального и личностного развития.

ОК 5. Использовать информационно-коммуникационные технологии в профессиональной деятельности.

ОК 6. Работать в коллективе и в команде, эффективно общаться с коллегами, руководством, потребителями.

ОК 7. Брать на себя ответственность за работу членов команды (подчиненных), за результат выполнения заданий.

ОК 8. Самостоятельно определять задачи профессионального и личностного развития, заниматься самообразованием, осознанно планировать повышение квалификации.

ОК 9. Ориентироваться в условиях частой смены технологий в профессиональной деятельности.

6

ПК 1.1. Выполнять разработку спецификаций отдельных компонент.

ПК 1.2. Осуществлять разработку кода программного продукта на основе готовых спецификаций на уровне модуля.

ПК 1.3. Выполнять отладку программных модулей с использованием специализированных программных средств.

ПК 1.4. Выполнять тестирование программных модулей.

ПК 1.5. Осуществлять оптимизацию программного кода модуля.

ПК 3.1. Анализировать проектную и техническую документацию на уровне взаимодействия компонент программного обеспечения.

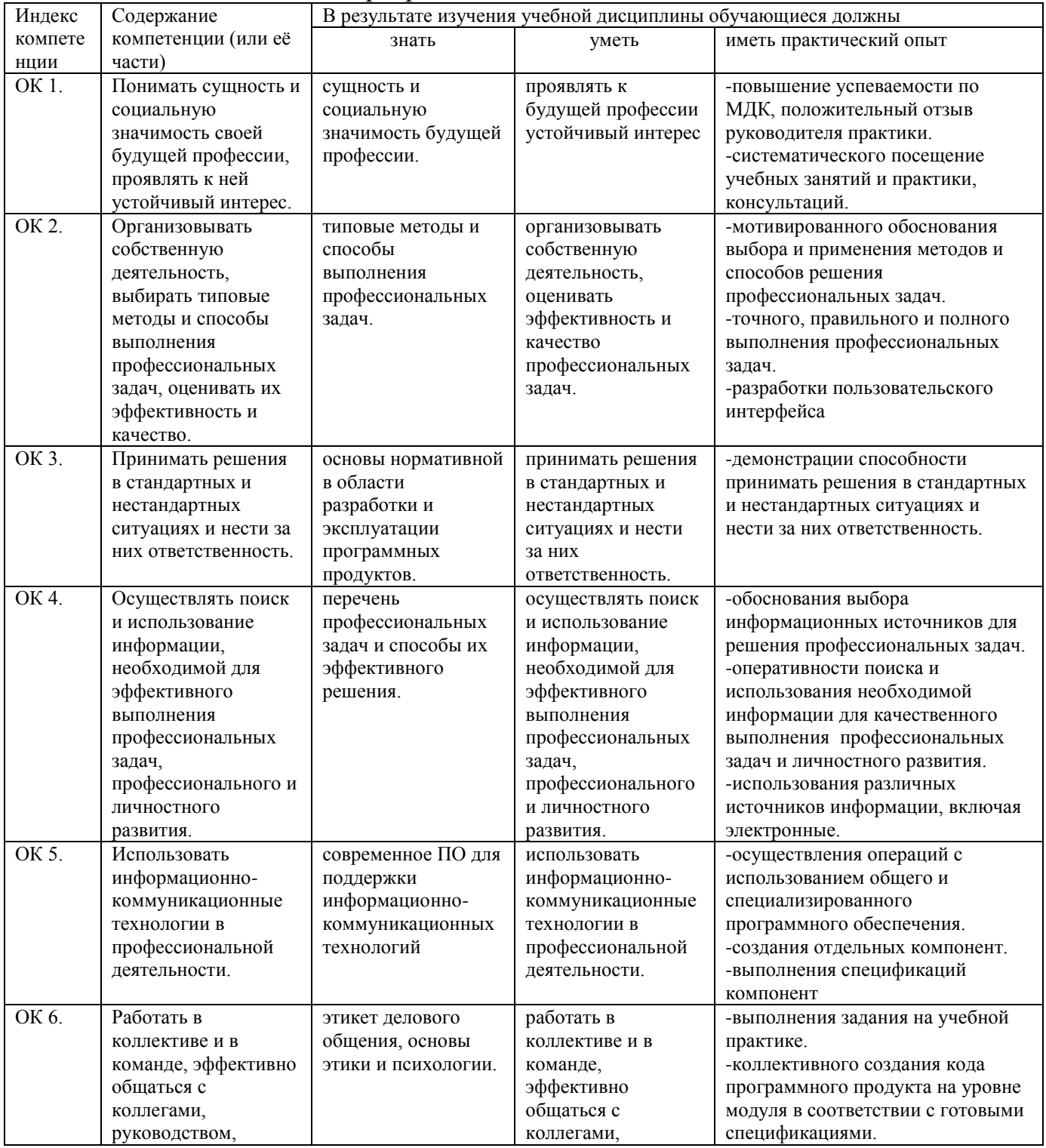

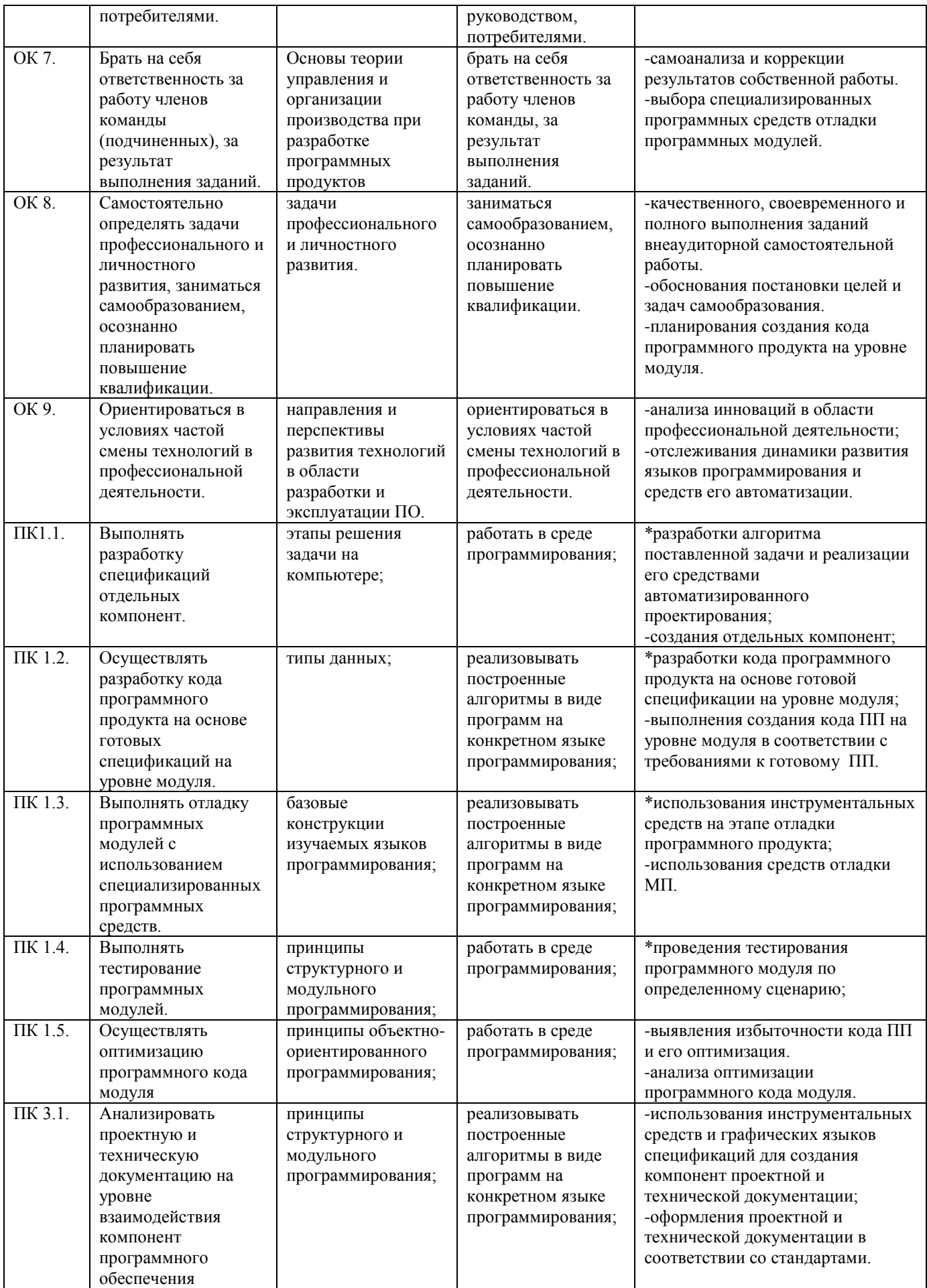

# <span id="page-8-0"></span>2. СТРУКТУРА И СОДЕРЖАНИЕ УЧЕБНОЙ ДИСЦИПЛИНЫ

<span id="page-8-1"></span>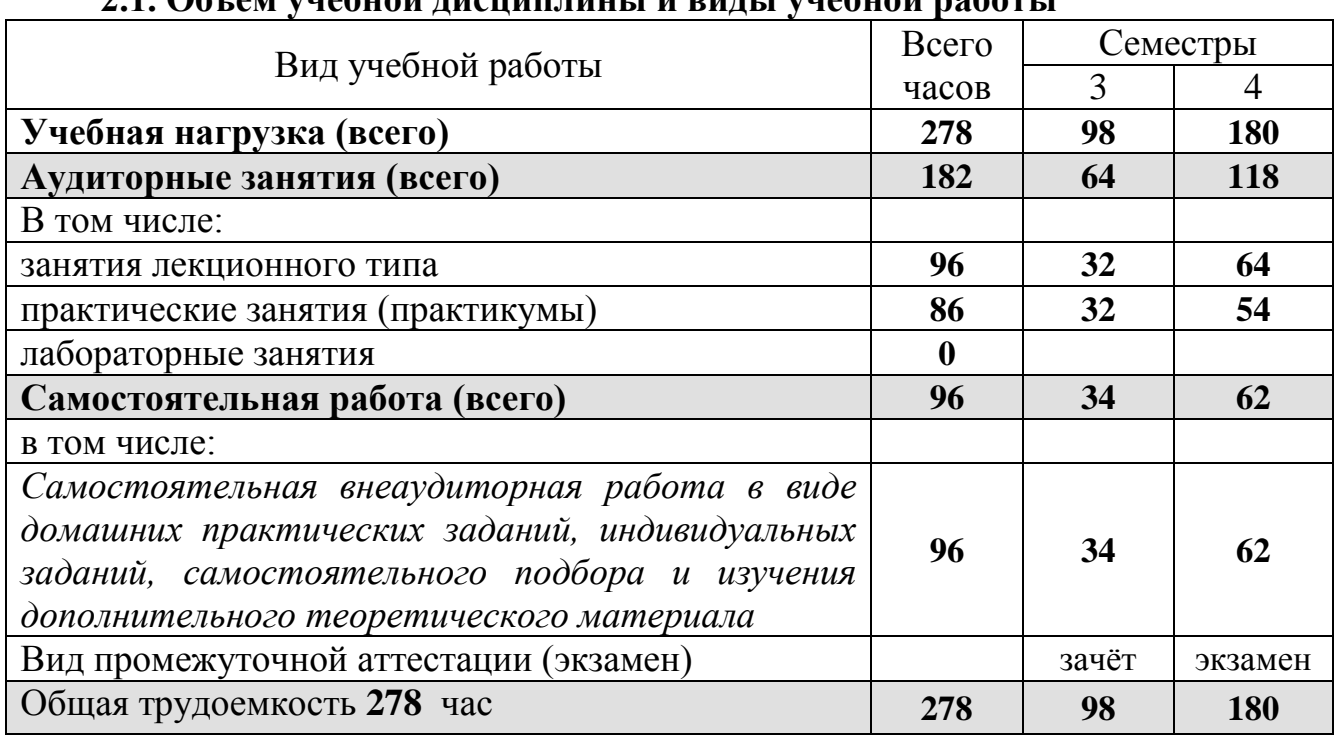

## $21.06$ <u>t em vuebuoŭ aucuna anut i u puat i vuebuoŭ pebort i</u>

## 2.2. Структура дисциплины:

<span id="page-8-2"></span>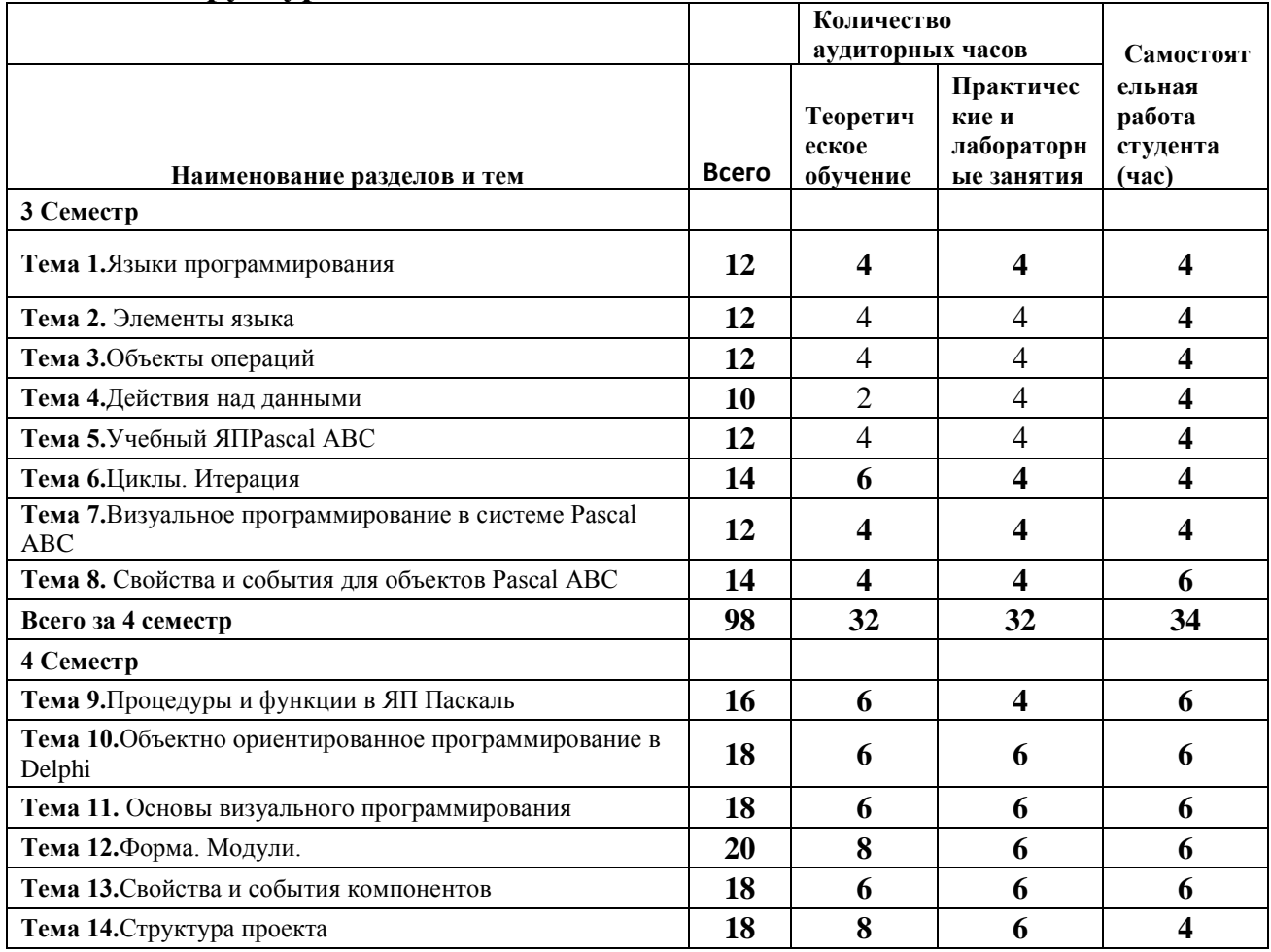

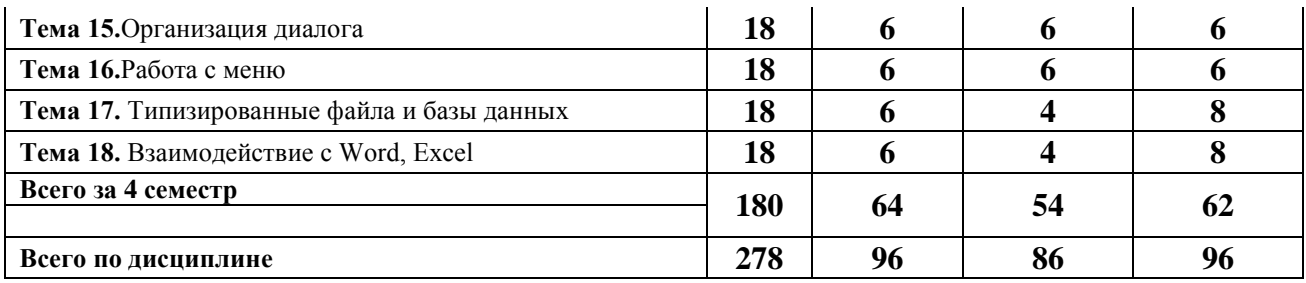

## **2.3. Тематический план и содержание учебной дисциплины ОП.05 Основы программирования**

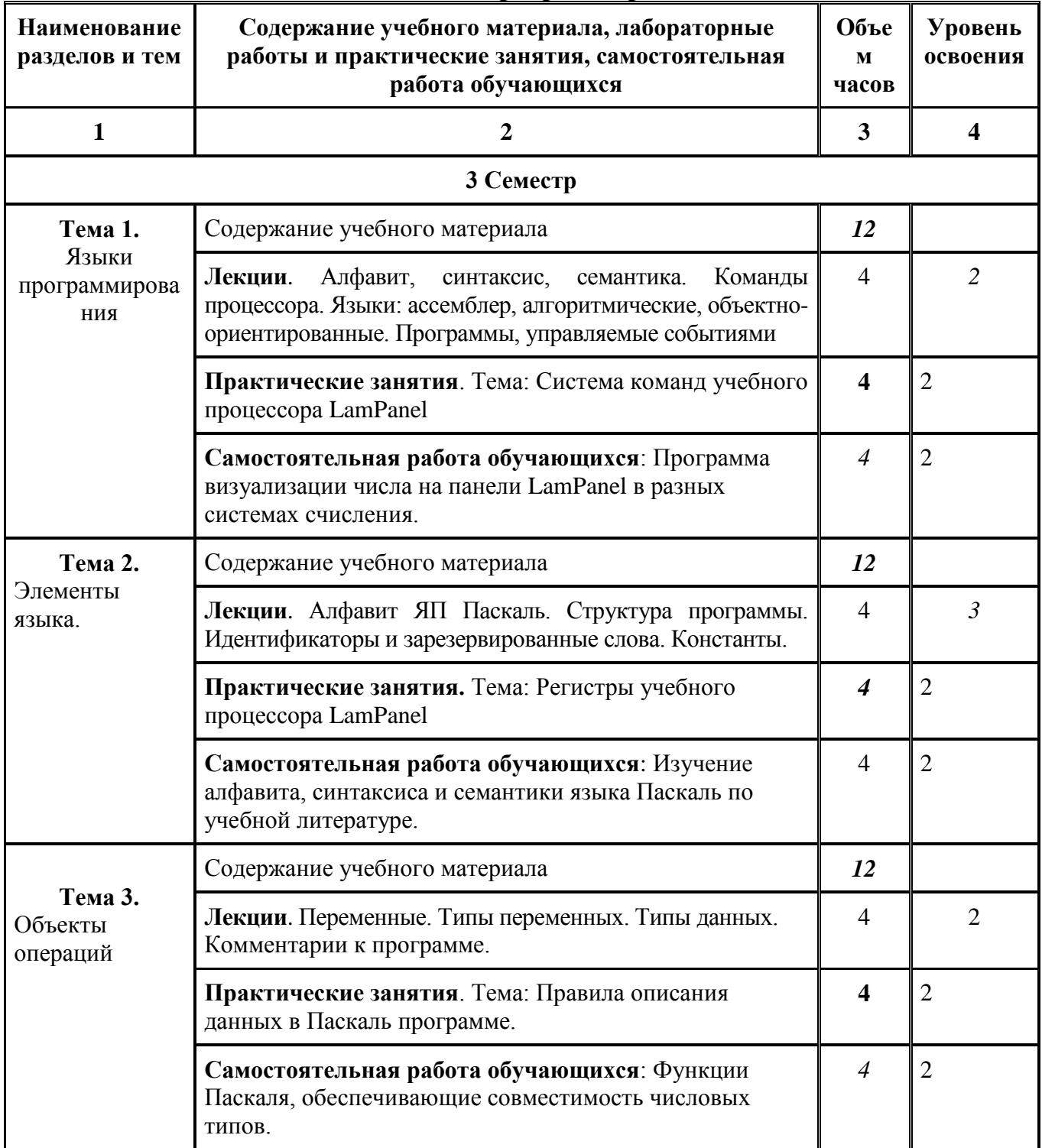

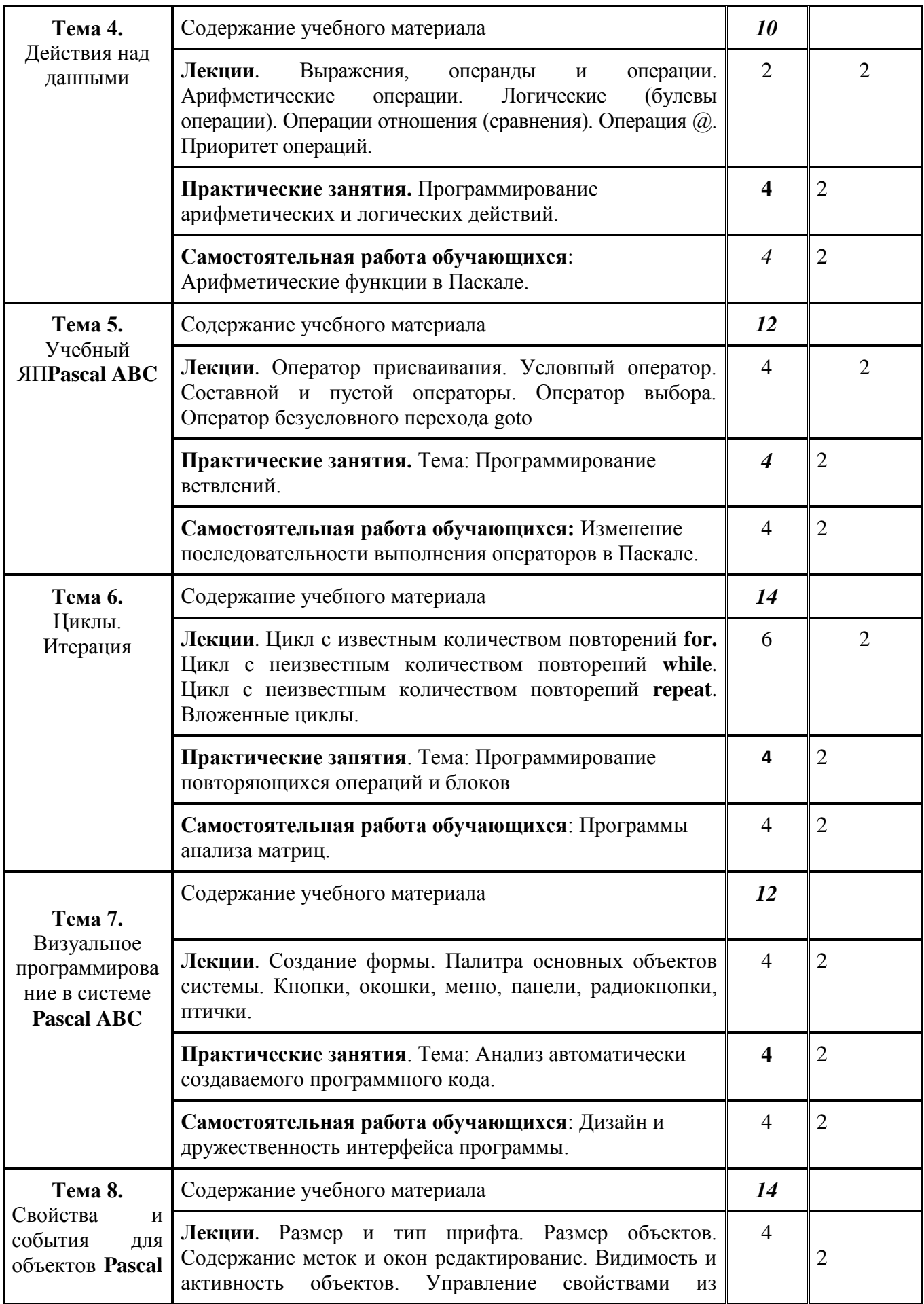

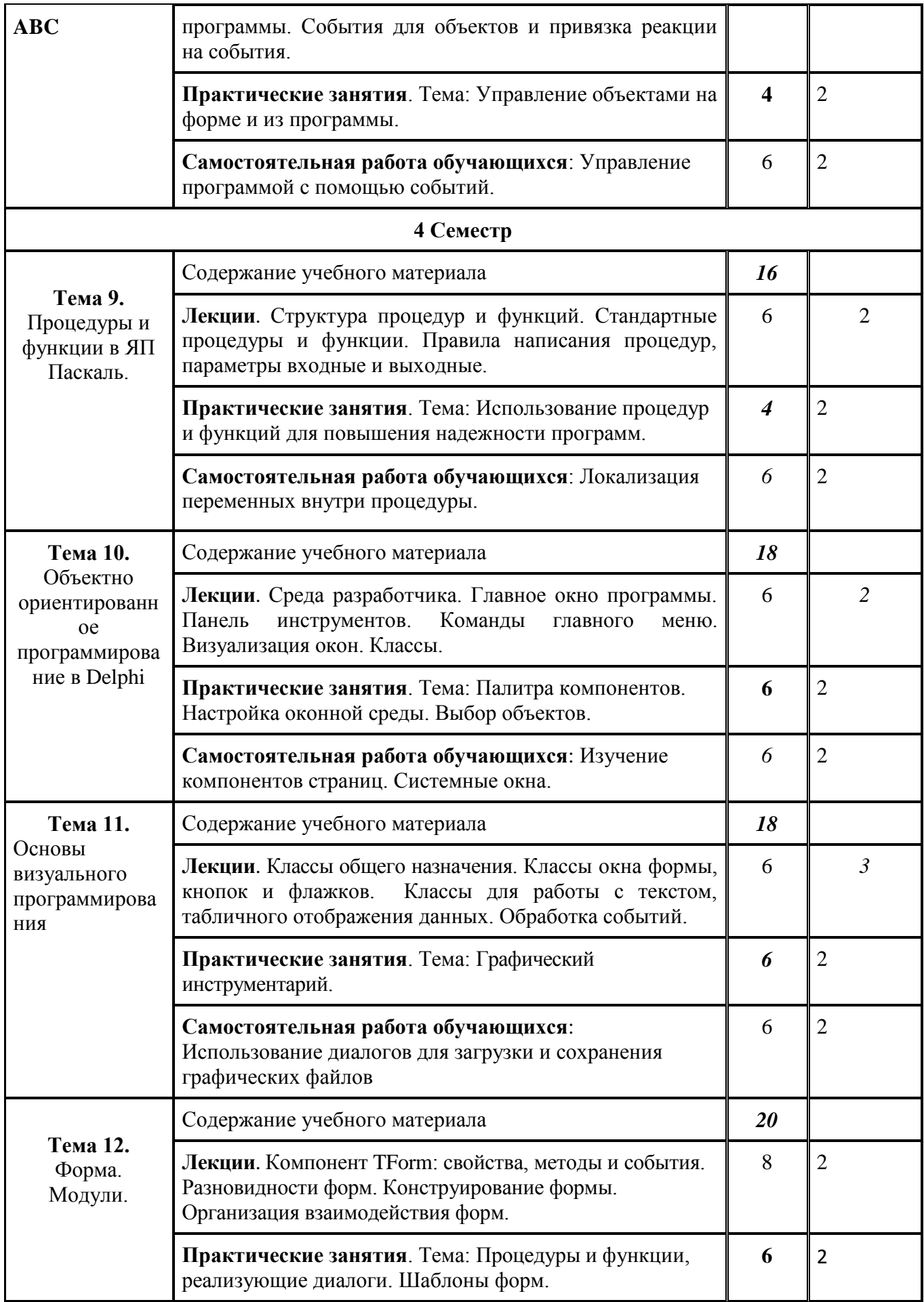

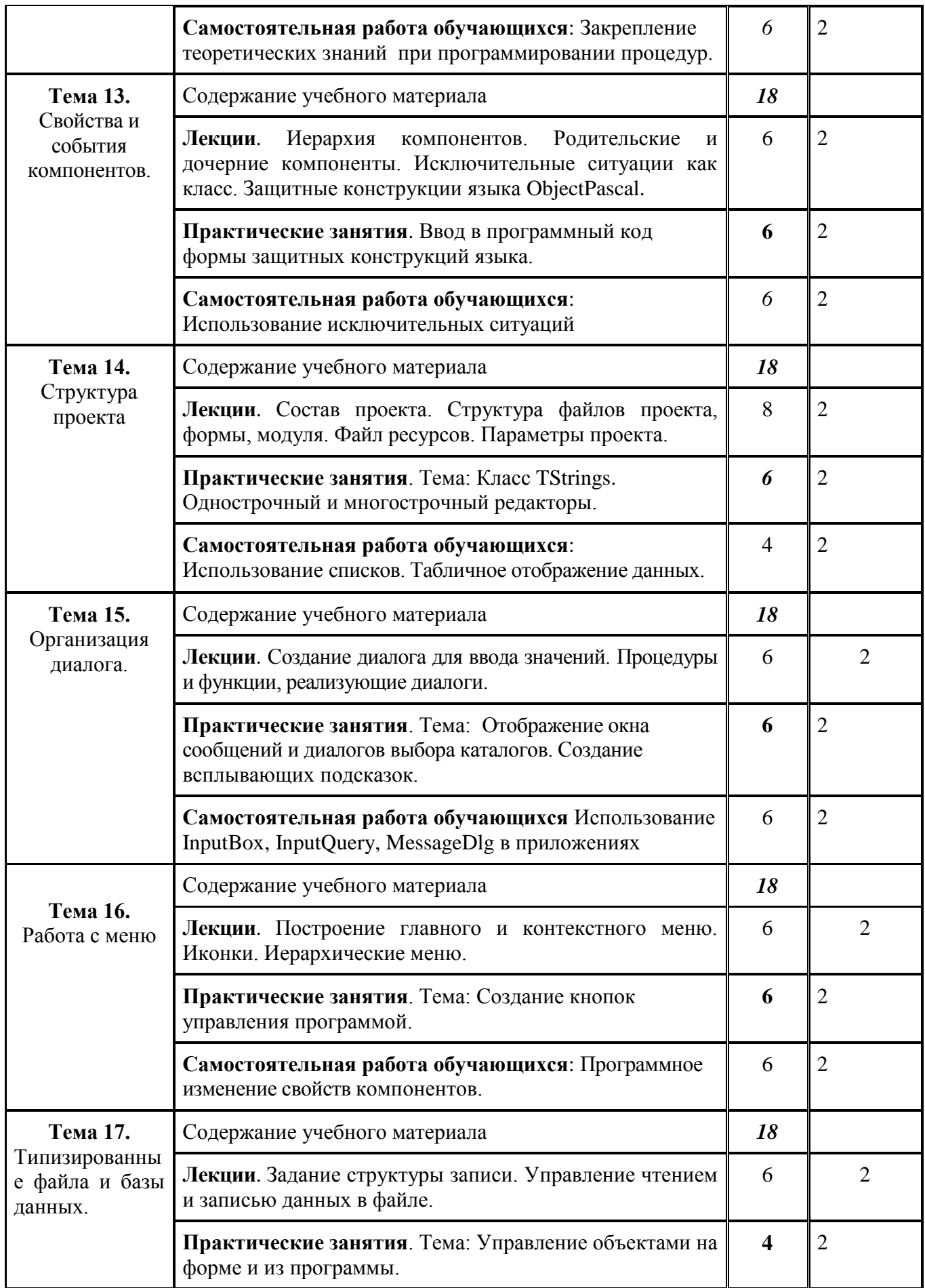

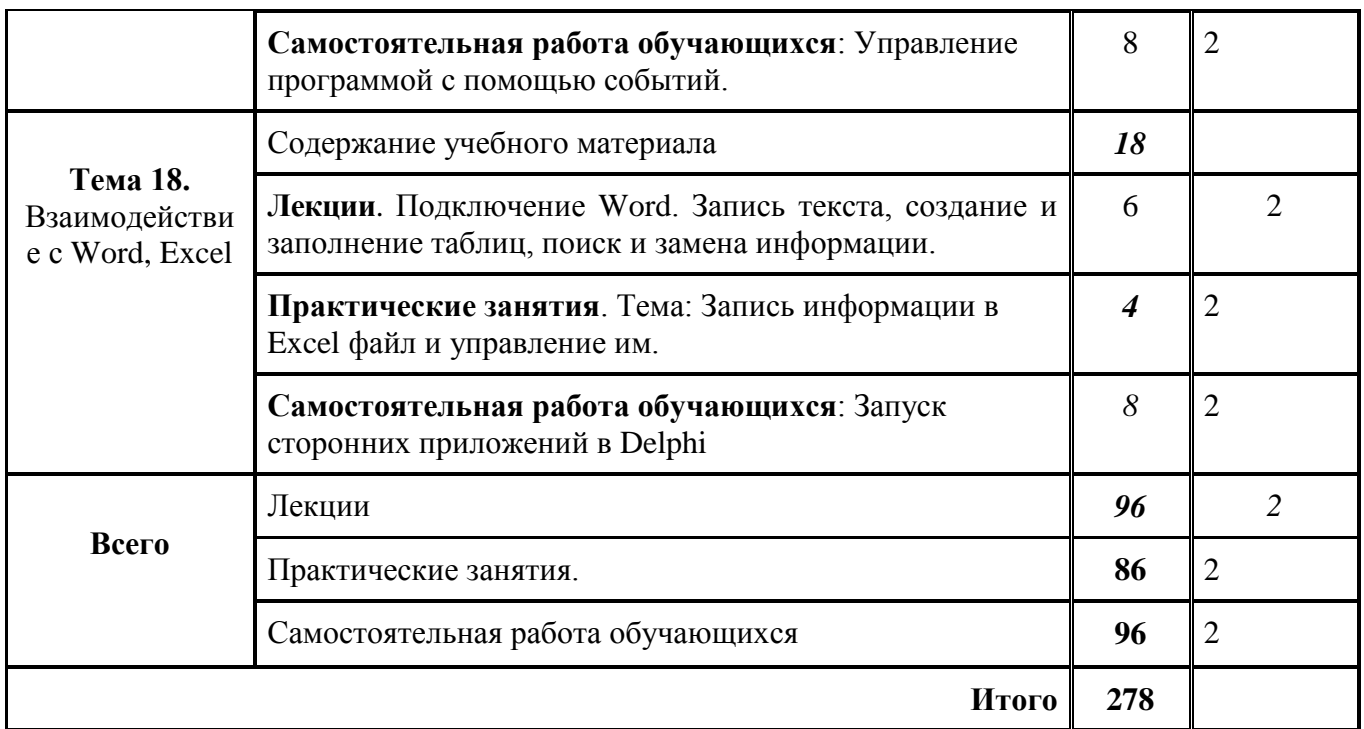

Для характеристики уровня освоения учебного материала используются следующие обозначения: 1. – ознакомительный (узнавание ранее изученных объектов, свойств); 2. – репродуктивный (выполнение деятельности по образцу, инструкции или под руководством) 3. – продуктивный (планирование и самостоятельное выполнение деятельности, решение проблемных задач)

## <span id="page-14-0"></span>2.4. Содержание разделов дисциплины

## 2.4.1. Занятия лекционного типа

<span id="page-14-1"></span>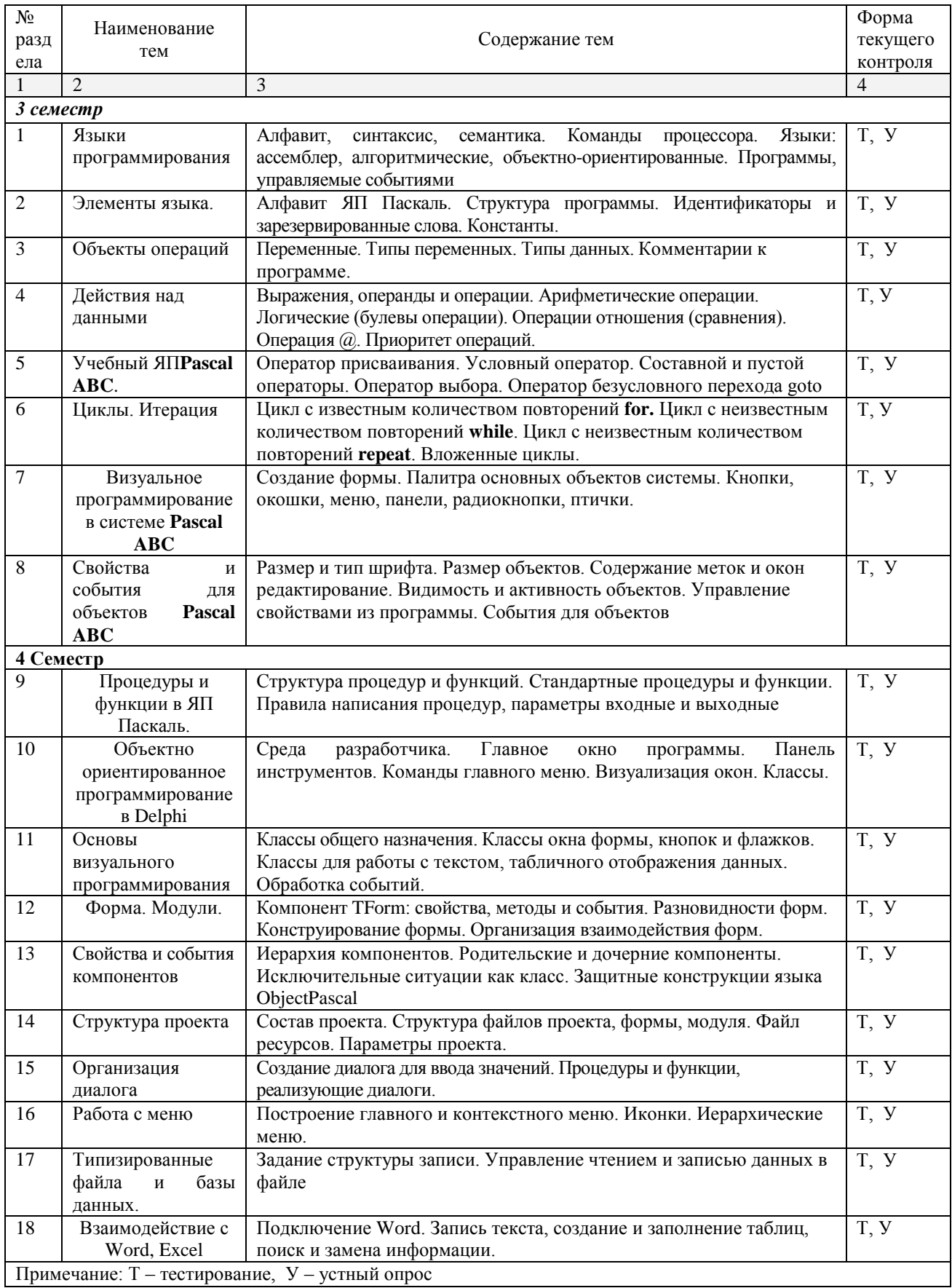

## **2.4.2. Занятия семинарского типа**

<span id="page-15-0"></span> $\Box$  не предусмотрены

## **2.4.3. Практические занятия (Лабораторные занятия)**

<span id="page-15-2"></span><span id="page-15-1"></span>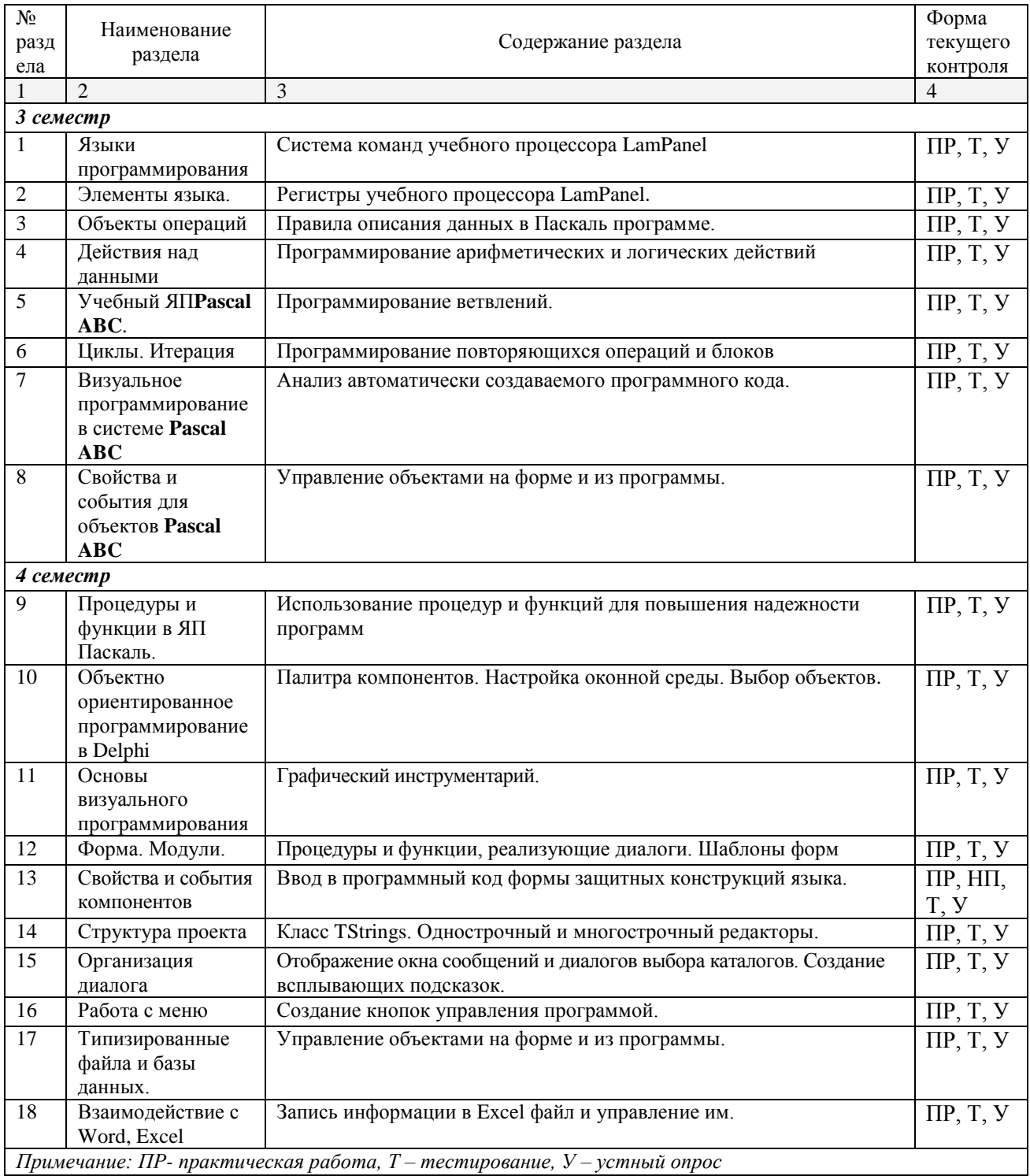

## **2.4.4. Содержание самостоятельной работы**

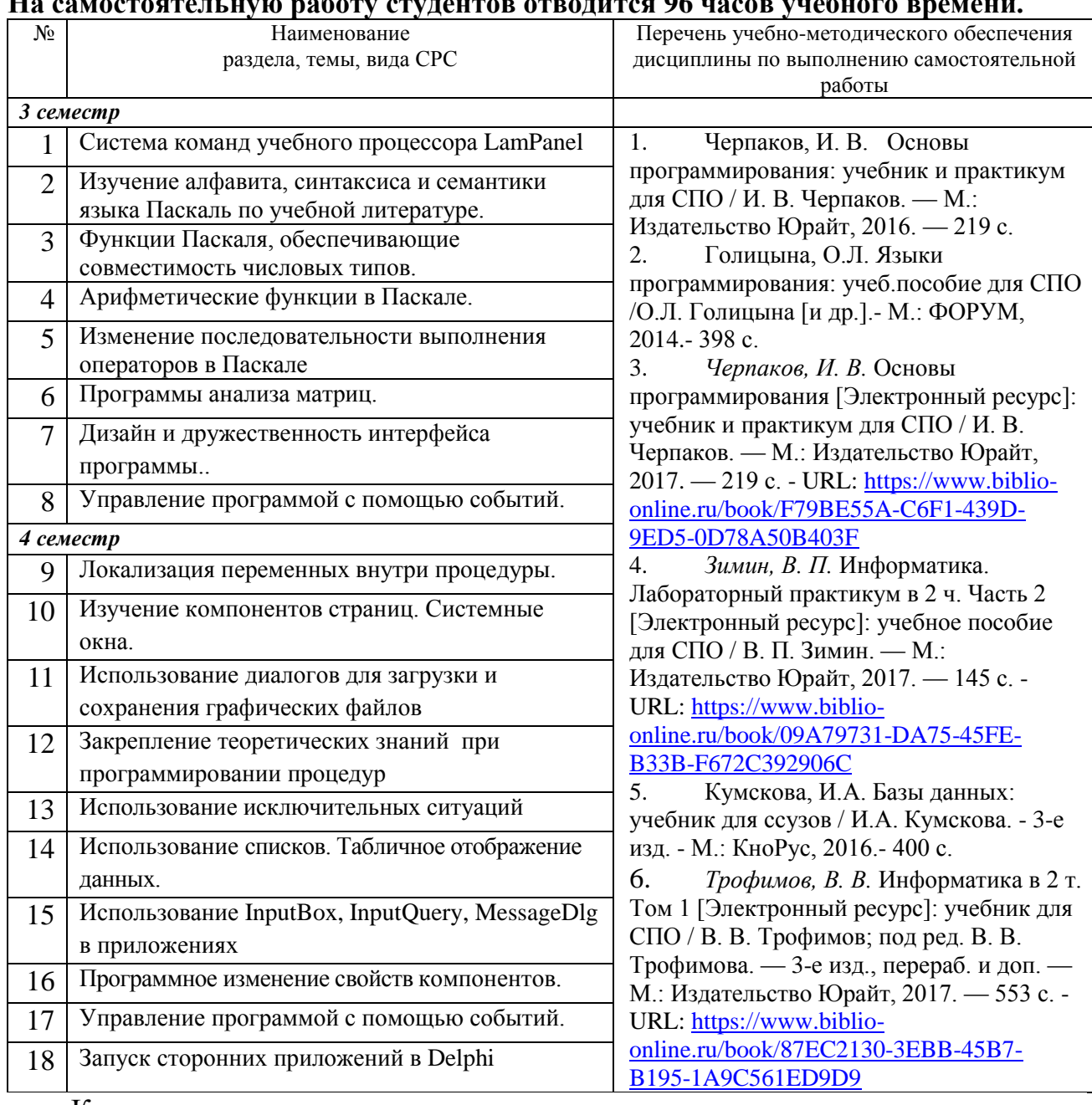

#### <span id="page-16-0"></span>**На самостоятельную работу студентов отводится 96 часов учебного времени.**

Кроме перечисленных источников студент может воспользоваться поисковыми системами сети Интернет по теме самостоятельной работы.

## **2.4.5. Перечень учебно-методического обеспечения для самостоятельной работы обучающихся по дисциплине**

Самостоятельная работа студентов является важнейшей формой учебнопознавательного процесса.

Основная цель самостоятельной работы студента при изучении дисциплины – закрепить теоретические знания, полученные в ход лекционных

занятий, а также сформировать практические навыки подготовки в области программирования.

Самостоятельная работа студента в процессе освоения дисциплины включает:

-изучение основной и дополнительной литературы по курсу;

-самостоятельное изучение некоторых вопросов (конспектирование);

-работу с электронными учебными ресурсами;

-изучение материалов периодической печати, интернет ресурсов;

-подготовку к тестированию;

-подготовку к практическим (лабораторным) занятиям,

-самостоятельное выполнение домашних заданий.

Для помощи в самостоятельной работе рекомендуется применять электронный учебник (учебное пособие) **Программирование.CHM**, разработанное Левиным Л.Л.

Для освоения данной дисциплины и выполнения предусмотренных учебной программой курса заданий по самостоятельной работе студент может использовать следующее учебно-методическое обеспечение:

-обучающие видеофильмы и программы по тематике решаемых задач из **Видеотеки программирования** филиала (225 единиц);

-программу компьютерного обучения и контроля "ЭкзамL";

-электронный учебник по прикладному программированию;

-методические рекомендации преподавателя к лекционному материалу;

-методические рекомендации преподавателя к практическим занятиям;

-методические рекомендации преподавателя к выполнению самостоятельных домашних заданий.

Началом организации любой самостоятельной работы должно быть привитие навыков и умений грамотной работы с учебной и научной литературой. Этот процесс, в первую очередь, связан с нахождением необходимой для успешного овладения учебным материалом литературой. Студент должен уметь пользоваться фондами библиотек и справочнобиблиографическими изданиями.

Студенты для полноценного освоения учебного курса должны составлять конспекты как при прослушивании его теоретической (лекционной) части, так и при подготовке к практическим (лабораторным) занятиям. Желательно, чтобы конспекты лекций записывались в логической последовательности изучения курса и содержались в одной тетради.

<span id="page-18-0"></span>Для реализации компетентностного подхода предусматривается использование в учебном процессе компьютерных активных и интерактивных форм проведения аудиторных и внеаудиторных занятий с целью формирования и развития профессиональных навыков обучающихся.

В процессе преподавания применяются образовательные технологии развития критического мышления. Обязательны компьютерные практические работы по темам дисциплины.

В учебном процессе наряду с традиционными образовательными технологиями используются электронные учебники, компьютерное обучение, видеофильмы, тестирование, учебные тематические презентации, интерактивные технологии.

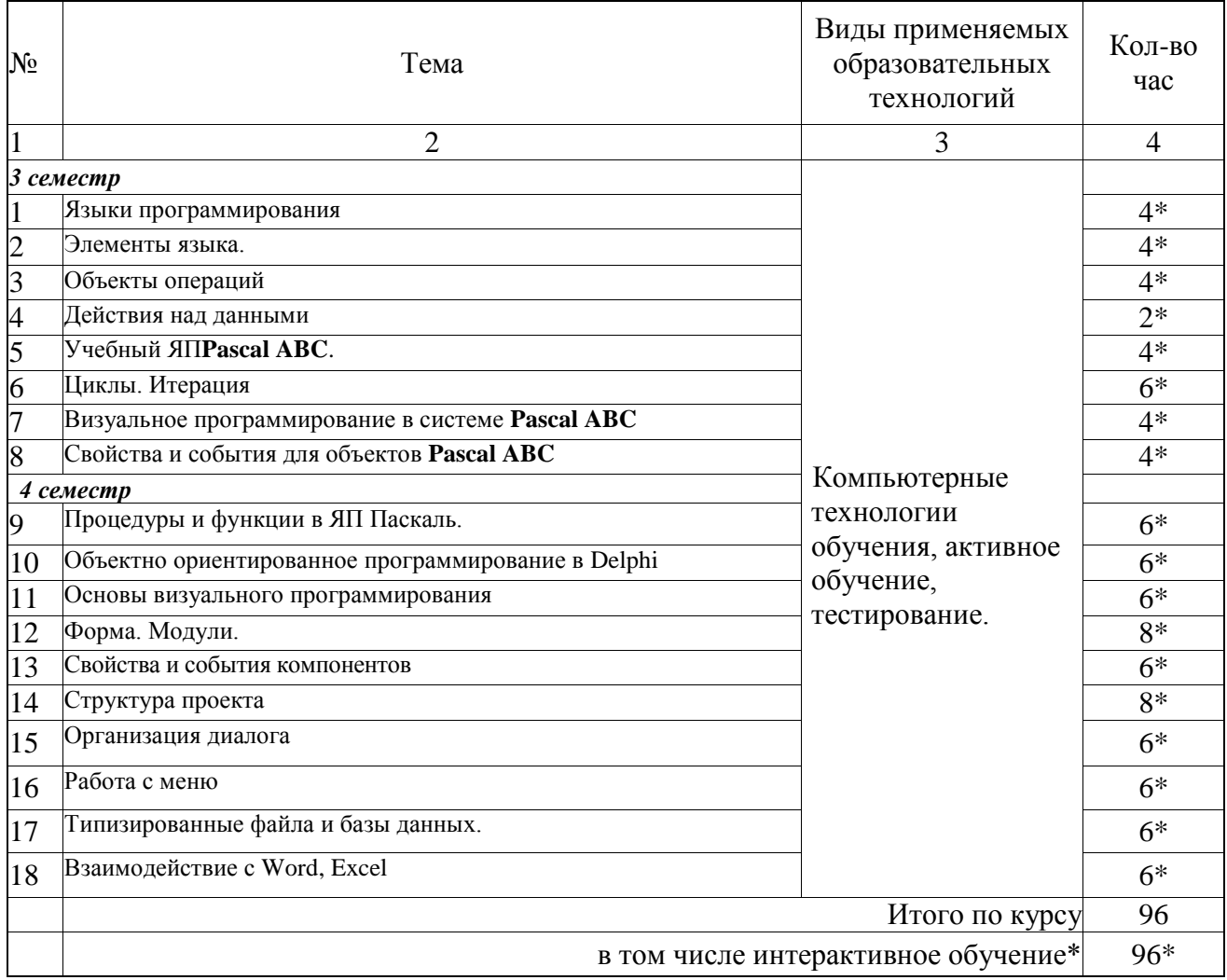

#### 3.1. Образовательные технологии при проведении лекций

# 3.2. Образовательные технологии при проведении практических<br>занятий(лабораторных работ)

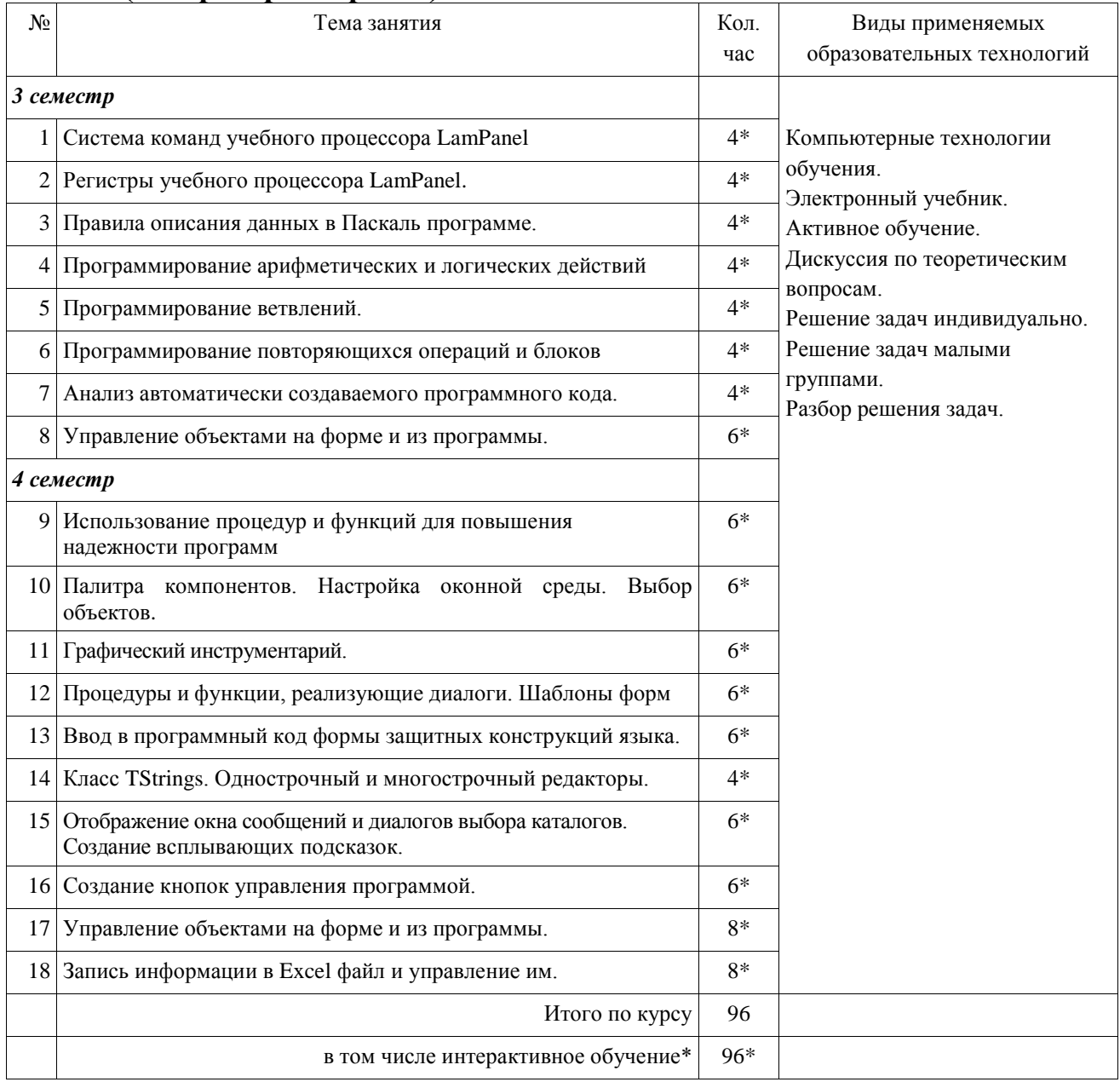

## **4. УСЛОВИЯ РЕАЛИЗАЦИИ ПРОГРАММЫ ДИСЦИПЛИНЫ**

#### <span id="page-20-1"></span><span id="page-20-0"></span>**4.1. Материально-техническая база, необходимая для осуществления образовательного процесса по дисциплине**

Реализация учебной дисциплины осуществляется в специально оборудованном компьютерном классе.

Оборудование учебного кабинета:

- мультимедийный проектор, экран;
- персональный компьютер, динамики;
- выход в Интернет;
- учебная мебель;
- доска учебная;

#### **Наглядные пособия:**

- 1. Видеофильм Программное прикладное обеспечение.mp4
- 2. Видеофильм Классификация ПО.mp4
- 3. 3 видеофильма Программирование игры пинг-понг. mp4
- 4. 2 видеофильма Проектирование меню приложения. mp4
- 5. 2 видеофильма Использование компоненты Mediaplayer. mp4
- 6. 2 видеофильма Создаѐм Браузер mp4
- 7. Видеофильм Как работать с папками в Delphi.mp4

## **Электронные ресурсы:**

- 1. Технология разработки прикладного программного обеспечения <https://www.monographies.ru/ru/book/view?id=141>
- 2. Справочник Delph[ihttp://delphimaster.net/Delphi Master Search Archive](http://delphimaster.net/)
- 3. Учебник Delph[ihttp://www.delphi-manual.ru/](http://www.delphi-manual.ru/) Уроки Delphi начинающим с нуля
- 4. Delphi компоненты. Справочник<http://www.delphisources.ru/>
- 5. DelphiФорум программисто[вhttp://www.programmersforum.ru/index.php](http://www.programmersforum.ru/index.php)
- 6. Он-лайн справочник. Основы Delph[ihttp://www.delphibasics.ru/](http://www.delphibasics.ru/)

## **4.2. Перечень необходимого программного обеспечения**

- <span id="page-20-2"></span>1. Lazarus – визуальная среда программирования (в свободном доступе);
- 2. PascalABC визуальная среда программирования (в свободном доступе);

3. PascalABC.NET - визуальная среда программирования (в свободном доступе);

4. WEB-среда разработки PascalABC.NET.UR[Lhttp://wde.pascalabc.net/](http://wde.pascalabc.net/) (в свободном доступе);

- 5. Среда разработки ПО PortableDelphi. (в свободном доступе);
- 6. Разработчик инсталляторов InnoSetup. (в свободном доступе);
- 7. 7-zip архиватор; (лицензия на англ. [http://www.7-zip.org/license.txt\)](http://www.7-zip.org/license.txt#_blank)

8. AdobeAcrobatReaderпросмотрщикфайлов ; (лицензия -

[https://get.adobe.com/reader/?loc=ru&promoid=KLXME\)](https://get.adobe.com/reader/?loc=ru&promoid=KLXME)

9. AdobeFlashPlayer –графический редактор; (лицензия -

[https://get.adobe.com/reader/?loc=ru&promoid=KLXME\)](https://get.adobe.com/reader/?loc=ru&promoid=KLXME)

10. ApacheOpenOffice – офисный пакет; (лицензия -

[http://www.openoffice.org/license.html\)](http://www.openoffice.org/license.html)

11. FreeCommander - проводник; (лицензия -

[https://freecommander.com/ru/%d0%bb%d0%b8%d1%86%d0%b5%d0%bd%d0%b7](https://freecommander.com/ru/лицензия/) [%d0%b8%d1%8f/\)](https://freecommander.com/ru/лицензия/)

12. GoogleChrome - браузер;(лицензия -

[https://www.google.ru/chrome/browser/privacy/eula\\_text.html\)](https://www.google.ru/chrome/browser/privacy/eula_text.html)

13. LibreOffice – офисный пакет(в свободном доступе);

14. MozillaFirefox - браузер.(лицензия - [https://www.mozilla.org/en-](https://www.mozilla.org/en-US/MPL/2.0/)

 $US/MPL/2.0/$ 

15. nanoCAD версия 5.1 локальная (лицензия - серийный номер:NC50B-45103)

16. ЭкзамL – Система компьютерного тестирования http://Lkub.ruЛевин Л.Л. (в свободном доступе);

17. Программный комплекс "Универсальный тест 4.0.0.1" http://www.timk.ru/ (в свободном доступе);

## <span id="page-22-0"></span>**5. ПЕРЕЧЕНЬ ОСНОВНОЙ И ДОПОЛНИТЕЛЬНОЙ УЧЕБНОЙ ЛИТЕРАТУРЫ, НЕОБХОДИМОЙ ДЛЯ ОСВОЕНИЯ ДИСЦИПЛИНЫ ОП.05 ОСНОВЫ ПРОГРАММИРОВАНИЯ**

#### **5.1. Основная литература**

- 1. Черпаков, И. В. Основы программирования: учебник и практикум для СПО / И. В. Черпаков. — М.: Издательство Юрайт, 2016. — 219 с. 20
- 2. Черпаков, И. В. Основы программирования [Электронный ресурс]: учебник и практикум для СПО / И. В. Черпаков. — М.: Издательство Юрайт, 2017. — 219 с. - URL: [https://www.biblio](https://www.biblio-online.ru/viewer/F79BE55A-C6F1-439D-9ED5-0D78A50B403F#page/1)[online.ru/viewer/F79BE55A-C6F1-439D-9ED5-0D78A50B403F#page/1](https://www.biblio-online.ru/viewer/F79BE55A-C6F1-439D-9ED5-0D78A50B403F#page/1)
- 3. Зимин, В. П. Информатика. Лабораторный практикум в 2 ч. Часть 2 [Электронный ресурс]: учебное пособие для СПО / В. П. Зимин. — М.: Издательство Юрайт, 2017. — 145 с. - URL: [https://www.biblio](https://www.biblio-online.ru/viewer/09A79731-DA75-45FE-B33B-F672C392906C#/)[online.ru/viewer/09A79731-DA75-45FE-B33B-F672C392906C#/](https://www.biblio-online.ru/viewer/09A79731-DA75-45FE-B33B-F672C392906C#/)

## **5.2. Дополнительная литература**

- 1. Голицына, О.Л. Языки программирования: учеб. пособие для СПО /О.Л. Голицына [и др.].- М.: ФОРУМ, 2014.- 398 с. 10
- 2. Немцова, Т.И. Программирование на языке высокого уровня. Программирование на языке Object Pascal [Текст] : учебное пособие для студентов учреждений среднего профессионального образования, обучающихся по группе специальностей "Информатика и вычислительная техника" / Т. И. Немцова, С. Ю Голова, И. В. Абрамова ; под ред. Л. Г. Гагариной. - Москва : ФОРУМ : ИНФРА-М, 2016. - 495 с. 3
- 3. Семакин, И. Г.Основы алгоритмизации и программирования [Текст] : учебник для использования в учебном процессе образовательных учреждений, реализующих программы среднего профессионального образования по специальностям "Компьютерные системы и комплексы", "Информационные системы (по отраслям), учебная дисциплина "Основы алгоритмизации и программирования" укрупненной группы специальностей "Информатика и вычислительная техника" / И. Г. Семакин, А. П. Шестаков. - 2-е изд., стер. - Москва : Академия, 2014. - 301 с. 5
- 4. Казанский, А. А. Объектно-ориентированный анализ и программирование на visual basic 2013 [Электронный ресурс]: учебник для СПО / А. А. Казанский. — М.: Издательство Юрайт, 2017. — 290 с. - URL: [https://www.biblio-online.ru/viewer/B1EC5622-2F3F-4820-BF08-](https://www.biblio-online.ru/viewer/B1EC5622-2F3F-4820-BF08-E43B555EEC20#page/1) [E43B555EEC20#page/1](https://www.biblio-online.ru/viewer/B1EC5622-2F3F-4820-BF08-E43B555EEC20#page/1)
- 5. Казанский, А. А. Программирование на visual c# 2013 [Электронный ресурс]: учебное пособие для СПО / А. А. Казанский. — М.: Издательство Юрайт, 2017. — 191 с. - URL: [https://www.biblio-online.ru/viewer/A12DB344-](https://www.biblio-online.ru/viewer/A12DB344-78CA-4224-99E4-EDEB728A5578#page/1) [78CA-4224-99E4-EDEB728A5578#page/1](https://www.biblio-online.ru/viewer/A12DB344-78CA-4224-99E4-EDEB728A5578#page/1)
- 6. Зимин, В. П. Информатика. Лабораторный практикум в 2 ч. Часть 1 [Электронный ресурс]: учебное пособие для СПО / В. П. Зимин. — М.:

Издательство Юрайт, 2017. — 110 с. - URL: [https://www.biblio](https://www.biblio-online.ru/viewer/F3FB04F6-87A0-4862-A517-1AFD4154E2C3#page/1)[online.ru/viewer/F3FB04F6-87A0-4862-A517-1AFD4154E2C3#page/1](https://www.biblio-online.ru/viewer/F3FB04F6-87A0-4862-A517-1AFD4154E2C3#page/1)

- 7. Долинер Л.И. Основы программирования в среде PascalABC.NET [Электронный ресурс]: учебное пособие / Л.И. Долинер. – Екатеринбург: Издательство Уральского университета, 2014. – 129 с. – URL: [http://biblioclub.ru/index.php?page=book\\_view\\_red&book\\_id=275988](http://biblioclub.ru/index.php?page=book_view_red&book_id=275988)
- 8. Хиценко В.П. Основы программирования [Электронный ресурс]: учебное пособие / В.П. Хиценко. – Новосибирск: НГТУ, 2015. – 83 с. – URL: [http://biblioclub.ru/index.php?page=book\\_view\\_red&book\\_id=438365](http://biblioclub.ru/index.php?page=book_view_red&book_id=438365)
- 9. Зыков С.В. Введение в теорию программирования. Объектноориентированный подход [Электронный ресурс] / С.В. Зыков. - 2-е изд., испр. – М.: Национальный Открытый Университет «ИНТУИТ», 2016. – 189 с. – URL: [http://biblioclub.ru/index.php?page=book\\_view\\_red&book\\_id=429073](http://biblioclub.ru/index.php?page=book_view_red&book_id=429073)
- 10. Комарова Е.С. Практикум по программированию на языке Паскаль [Электронный ресурс]: учебное пособие / Е.С. Комарова. - М: Директ-Медиа, 2015. – Ч. 1. – 85 с. – URL: [http://biblioclub.ru/index.php?page=book\\_view\\_red&book\\_id=426942](http://biblioclub.ru/index.php?page=book_view_red&book_id=426942)
- 11. Прохорова О.В. Информатика [Электронный ресурс]: учебник / О.В. Прохорова. – Самара: Самарский государственный архитектурностроительный университет, 2013. - 106 с. – URL: [http://biblioclub.ru/index.php?page=book\\_view\\_red&book\\_id=256147](http://biblioclub.ru/index.php?page=book_view_red&book_id=256147)
- 12. Информатика и программирование [Электронный ресурс]: учебное пособие / Р.Ю. Царев, А.Н. Пупков, В.В. Самарин, Е.В. Мыльникова. – Красноярск: Сибирский федеральный университет, 2014. - 132 с. – URL: [http://biblioclub.ru/index.php?page=book\\_view\\_red&book\\_id=364538](http://biblioclub.ru/index.php?page=book_view_red&book_id=364538)
- 13. Зыков С.В. Введение в теорию программирования. Функциональный подход [Электронный ресурс]: учебное пособие / С.В. Зыков. – 2-е изд., испр. – М.: Национальный Открытый Университет «ИНТУИТ», 2016. – 153 с. – URL: [http://biblioclub.ru/index.php?page=book\\_view\\_red&book\\_id=429119](http://biblioclub.ru/index.php?page=book_view_red&book_id=429119)
- *14.* Митина О.А. Программирование [Электронный ресурс]: методические указания / О.А. Митина, Т.Л. Борзунова. – М.: Альтаир: МГАВТ, 2015. – 61 с. – URL: [http://biblioclub.ru/index.php?page=book\\_view\\_red&book\\_id=429764](http://biblioclub.ru/index.php?page=book_view_red&book_id=429764) Кулямин В. Компонентный подход в программировании [Электронный ресурс]: учебное пособие / В. Кулямин. – 2-е изд., исправ. – М.: Национальный Открытый Университет «ИНТУИТ», 2016. – 591 с. – URL: [http://biblioclub.ru/index.php?page=book\\_view\\_red&book\\_id=429086](http://biblioclub.ru/index.php?page=book_view_red&book_id=429086)

## **5.3. Периодические издания**

- 1. Среднее и профессиональное образование
- 2. Компьютер Пресс
- 3. Открытые системы.- URL:

<http://biblioclub.ru/index.php?page=journal&jid=436083>

4. Информатика в школе .- URL:

<http://dlib.eastview.com/browse/publication/18988>

5. Программные продукты и системы.- URL:

<http://dlib.eastview.com/browse/publication/64086>

6. Информатика и образование.- URL:

<http://dlib.eastview.com/browse/publication/18946>

7.Системный администратор.- URL:

<http://dlib.eastview.com/browse/publication/66751>

8..Computerword Россия.- URL: <http://dlib.eastview.com/browse/publication/64081>

9. Мир ПК.- URL: <http://dlib.eastview.com/browse/publication/64067>

10.Информационно-управляющие системы.- URL:

<http://dlib.eastview.com/browse/publication/71235>

11. Журнал сетевых решений LAN.- URL:

<http://dlib.eastview.com/browse/publication/64078>

12.Информатика и образование.- URL:

<http://dlib.eastview.com/browse/publication/18946>

13. Windows IT Pro/ Re.- URL:

<http://biblioclub.ru/index.php?page=journal&jid=138741>

14.Прикладная информатика.- URL: [http://elibrary.ru/title\\_about.asp?id=25599](http://elibrary.ru/title_about.asp?id=25599)

## **5.4. Перечень ресурсов информационно-телекоммуникационной сети «Интернет», необходимых для освоения дисциплины**

- 1. ЭБС «Университетская библиотека ONLINE». URL: [www.biblioclub.ru](http://www.biblioclub.ru/)
- 2. ЭБС издательства «Лань». URL: https://e.lanbook.com
- 3. ЭБС «Юрайт». URL:<http://www.biblio-online.ru/>
- 4. Электронный каталог Научной библиотеки КубГУ. URL:http://212.192.134.46/MegaPro/Catalog/Home/Index
- 5. Электронная библиотека «Издательского дома «Гребенников» [URL:www.grebennikon.ru](www.grebennikon.ru)
- 6. Научная электронная библиотека (НЭБ) «eLibrary.ru». [URL:http://www.elibrary.ru](http://www.elibrary.ru/)
- 7. Базы данных компании «Ист Вью». [URL:http://dlib.eastview.com](http://dlib.eastview.com/)
- 8. Лекториум ТВ». [URL: http://www.lektorium.tv/](http://www.lektorium.tv/)
- 9. Национальная электронная библиотека «НЭБ». [URL:http://нэб.рф/](http://нэб.рф/)
- 10. КиберЛенинка: научная электронная библиотека. URL: http://cyberleninka.ru/
- 11. Единое окно доступа к образовательным ресурсам : федеральная ИС свободного доступа. – URL: http://window.edu.ru.
- 12. Справочно-правовая система «Консультант Плюс» URL [http://www.consultant.ru](http://www.consultant.ru/)

## 6. МЕТОДИЧЕСКИЕ УКАЗАНИЯ ДЛЯ ОБУЧАЮЩИХСЯ ПО ОСВОЕНИЮ ДИСЦИПЛИНЫ

#### Методические указания по выполнению практических работ

Практические работы содержат тематику, цель. указания  $\Pi$ <sup>O</sup> **ИХ** выполнению, а также список рекомендуемых источников информации.

#### Практическое занятие №1

#### Программирование линейных алгоритмов

Цель: Ознакомиться с системой программирования Pascal, получить основные навыки работы с ней, освоить приёмы создания, компиляции и исполнения программы, научиться создавать программы для решения линейных задач.

#### Теоретические сведения:

Работа в системе программирования Pascal:

• Активация меню: Клавиша <F10> (щелчок левой кнопкой мыши на нужном пункте меню)

• Ввод текста: текст вводится на английском языке. После ввода каждой строки нажимается клавиша Enter. Смена алфавита: на русский язык -

<Ctrl>+<Shift>(справа), на английский язык - <Ctrl>+<Shift>(слева)

• Компиляция: меню Compile, команда Compile (клавиши <Alt>+<F9>)

- Запуск программы: меню Run, команда Run (клавиши  $\langle Ctr1\rangle + \langle F9\rangle$ )
- Открытие нового окна: Каждая программа создается в новом окне. Чтобы открыть новое окно, выберите меню File, команду New
	- Переключение между окнами: Клавиши <Alt>+<номер окна>
	- Открытие сохраненной программы: меню File, команда Open (клавиша $\leq$ F3>).

В открывшемся окне диалога в поле «Имя» введите полное имя нужного файла. Выберите команду Open.

• Выход из программы: меню File, команда Exit (клавиши <Alt>+<X>).

#### Порядок выполнения работы:

- 1) Запустите программу Pascal.
- 2) Введите текст программы решения задачи: Найти сумму, разность, произведение и частное двух целых чисел.

Program Primer;

Var  $A$ ,  $B$ ,  $S$ ,  $R$ ,  $P$ : integer; Ch: real:

Begin

Writeln('Введите два целых числа');

 $ReadIn(A, B);$  $S:=A+B$ :  $R:=A-B$ :  $P:=A*B$ :  $Chi=A/B$ ;

Writeln('Сумма чисел', А, 'и', В, 'равна', S);

Writeln('Разность чисел', А, 'и', В, 'равна', R);

Writeln('Произведение чисел', А, 'и', В, 'равно', Р);

Writeln('Частное чисел', А, 'и', В, 'равно', Ch); Readln:

End.

3) Откомпилируйте программу.

- 4) Запустите программу и проверьте правильность решения задачи на 20 и 5; 36,6 и 6. числах:
- 5) Исправьте ошибку ввода данных, введя числа 36 и 6. Замените операторы Writeln и Readln на Write и Read.
- 6) Рассмотрите, что изменилось в ходе выполнения программы. Покажите результат преподавателю.
- 7) Разработать программу нахождения значения следующего выражения: Not  $\frac{b+\sqrt{b^2+4ac}}{2a}$  -a<sup>3</sup>c+b-2; Not  $\frac{d}{c} * \frac{b}{d} - \frac{ab-c}{cd}$ ; Not  $\frac{sinx+cosy}{cosx-siny}$  x arctg xy;
- 8) Составьте программу решения задачи: Bычислить корни квадратного уравнения  $ax^2 + bx + c = 0$ , заданного коэффициентами a, b и c (предполагается, что  $a \neq 0$ ).
- 9) Составьте программу решения задачи: Дано трёхзначное число. Поменять местами вторую и третью его цифры.

Откомпилируйте программу. Проверьте правильность решения задачи на любом целом трехзначном числе.

10) Составьте программу решения задачи:

Дана длина окружности. Найти площадь круга, ограниченного этой окружностью. Откомпилируйте программу.

- 11) Составьте программу решения задачи: Найти плошадь кольца, внутренний радиус которого  $R_1$ , а внешний  $R_2 (R_1 < R_2)$ . Откомпилируйте программу. Используя составленную программу, вычислите плошаль кольца, внутренний радиус которого - 16 см. а внешний - 25 см.
- 12) Оформите отчет о проделанной работе, который должен содержать тему. цель работы, формулировки задач с решениями.
- 13) Выйдите из программы Pascal.

Литература к заданию:

- 1. Голицына, О.Л. Языки программирования: учеб. пособие для СПО /О.Л. Голицына [и др.]. - М.: ФОРУМ, 2014. - 398 с.
- 2. Черпаков, И. В. Основы программирования [Электронный ресурс]: учебник и практикум для СПО / И. В. Черпаков. - М.: Издательство Юрайт, 2017. — 219 с. - URL: https://www.biblioonline.ru/book/F79BE55A-C6F1-439D-9ED5-0D78A50B403F
- з. Зимин, В. П. Информатика. Лабораторный практикум в 2 ч. Часть 2 [Электронный ресурс]: учебное пособие для СПО / В. П. Зимин. — М.: Издательство Юрайт, 2017. — 145 с. - URL: https://www.biblioonline.ru/book/09A79731-DA75-45FE-B33B-F672C392906C

## <span id="page-27-1"></span><span id="page-27-0"></span>7. ОЦЕНОЧНЫЕ СРЕДСТВА ДЛЯ КОНТРОЛЯ УСПЕВАЕМОСТИ 7.1. Паспорт фонда оценочных средств

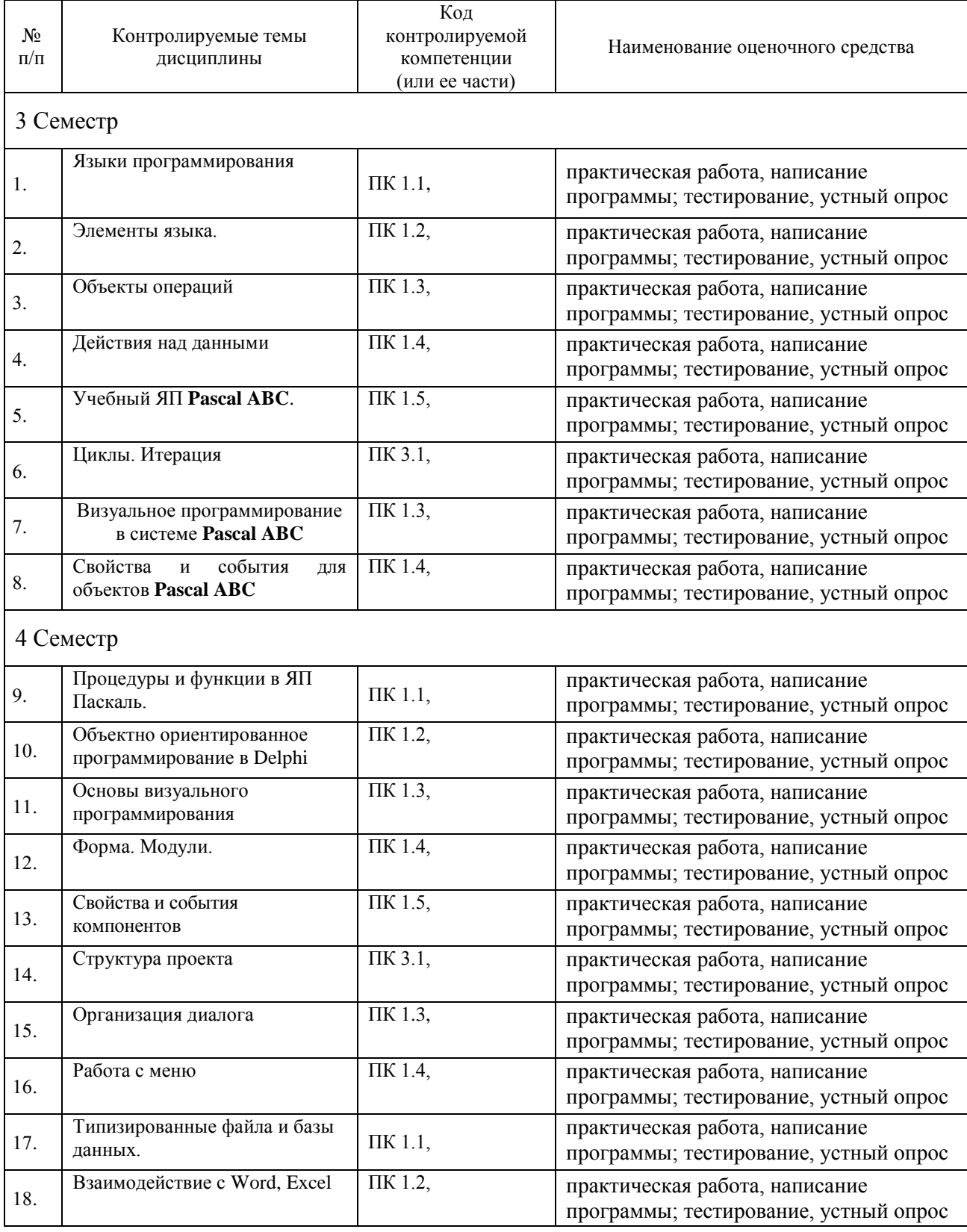

## <span id="page-28-0"></span>**7.2. Критерии оценки знаний**

Контроль и оценка результатов освоения дисциплины осуществляется преподавателем в процессе проведения практических занятий, тестирования, а также выполнения обучающимися индивидуальных самостоятельных заданий.

**Тест.** Система стандартизированных заданий, позволяющая автоматизировать процедуру измерения уровня знаний и умений обучающегося. Тест оценивается по количеству правильных ответов, по времени выполнения, весу (сложности) заданий (не менее 50%).

#### **Критерии оценки знаний студентов в целом по дисциплине**:

**«отлично»** - выставляется студенту, показавшему всесторонние, систематизированные, глубокие знания учебной программы дисциплины и умение уверенно применять их на практике при решении конкретных задач, свободное и правильное обоснование принятых решений;

**«хорошо»** - выставляется студенту, если он твердо знает материал, грамотно и по существу излагает его, умеет применять полученные знания на практике, но допускает в ответе или в решении задач некоторые неточности;

**«удовлетворительно»** - выставляется студенту, показавшему фрагментарный, разрозненный характер знаний, недостаточно правильные формулировки базовых понятий, нарушения логической последовательности в изложении программного материала, но при этом он владеет основными разделами учебной программы, необходимыми для дальнейшего обучения и может применять полученные знания по образцу в стандартной ситуации;

**«неудовлетворительно»** - выставляется студенту, который не знает большей части основного содержания учебной программы дисциплины, допускает грубые ошибки в формулировках основных понятий дисциплины и не умеет использовать полученные знания при решении типовых практических задач.

#### **7.3. Оценочные средств для проведения текущей аттестации**

#### <span id="page-28-1"></span>**В данном разделе приводятся образцы оценочных средств. Полный комплект оценочных средств приводится в Фонде оценочных средств.**

Текущий контроль проводится в форме:

-тестирование по теоретическому и практическому материалу

-практическая работа – разработка и отладка программы

-защита выполненного задания,

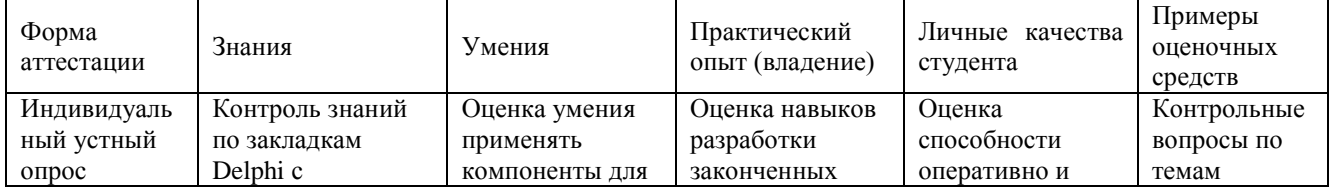

#### -индивидуальный устный опрос

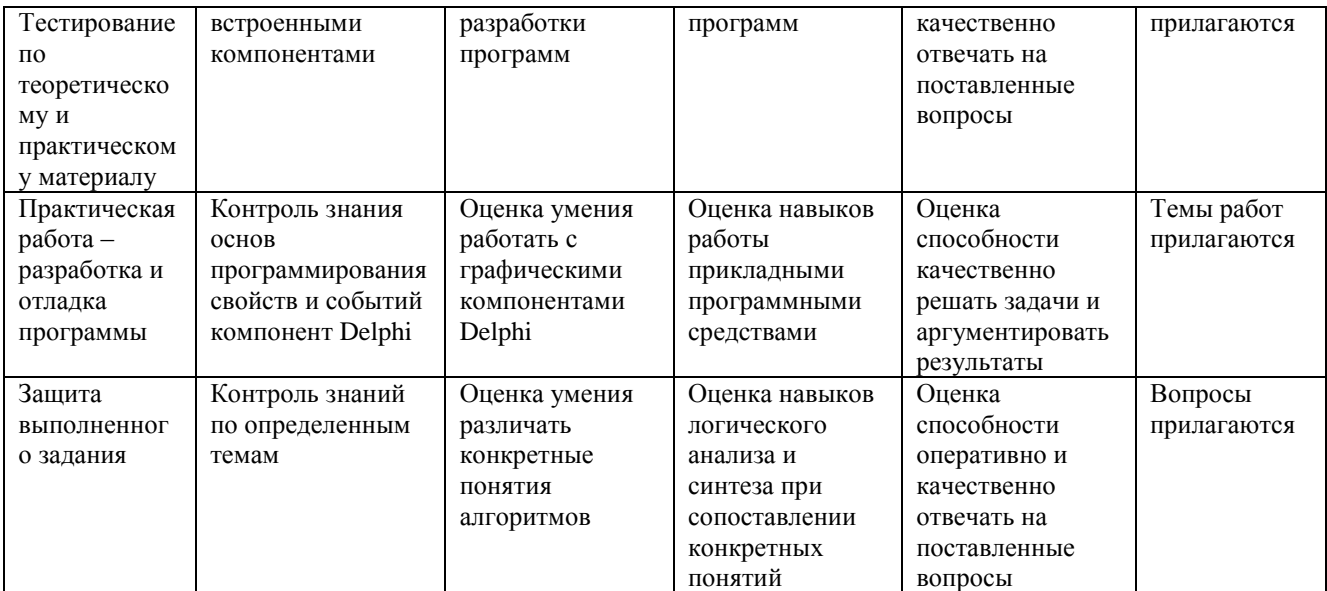

#### **Балльно-рейтинговая система контроля**

В основу фиксирования достижений учащихся положена компьютерная программа «**Рейтинг-автомат**», разработанная Левиным Л.Л., в которой имеются две главные связанные таблицы: 1. Список студентов по горизонтали и по вертикали Дата/Код КИМ/Сложность (вес) КИМ. 2. Список кодов тем занятий (КИМ) и содержание. При заполнении таблиц происходит автоматический пересчет баллов, набранных каждым студентом, ранжирование списка по набранным баллам, печать индивидуальных экзаменационных билетов с перечислением тем, пропущенных студентом. За посещение студентом занятия ему начисляется 1 балл. В качестве КИМ в значительной степени используются различные компьютерные тестовые системы, набранные баллы из которых заносятся в первую таблицу. Сложность КИМ назначает преподаватель.

Для текущего и промежуточного контроля применяется компьютерная программа «**ЭкзамL**», разработанная Левиным Л.Л. для компьютерного контроля и тестирования, работающая в режиме обучения и контроля. Темы для тестирования, предлагаемые компьютерной программой «**ЭкзамL**»:

- 1. Логические основы языков программирования. Паскаль 67 вопросов
- 2. Pascal Общие принципы языка. Основные понятия 70 вопросов
- 3. Pascal Ввод данных, оператор присваивания, вывод данных 37 вопросов
- 4. PascalIfCase: условные операторы, управление выбором. Логические выражения 36 вопросов
- 5. Pascal Типы данных. Простые операторы 27 вопросов
- 6. Pascal Стандартные функции, использование. Основные конструкции 74 вопросов
- 7. Pascal Операторы цикла и условные 47 вопросов
- 8. Pascal Циклы 40 вопросов
- 9. Pascal Строки, процедуры и функции обработки их 25 вопросов
- 10.Pascal Данные, операции и функции 43 вопроса

11. Pascal Процедуры и функции пользователя 25 вопросов

12. Pascal Процедуры функции и массивы 27 вопросов

- 13. Pascal Основные конструкции языка. Текущий контроль 99 вопросов
- 14. Массивы 27 вопросов
- 15. Массивы, записи, множества 46 вопросов
- 16. Массивы, перечислимые данные, множества, записи, файлы 48 вопросов
- 17. Файлы, записи 20 вопросов
- 18. Файлы типизированные, текстовые, нетипизированные 28 вопросов
- 19. Delphi Введение 30 вопросов
- 20. Delphi. Компоненты, свойства, события 81 вопрос
- 21. Delphi Основы и 11 программ 38 вопросов АГПА 2012 г.
- 22. Delphi Обязательный минимум 50 вопросов
- 23. Delphi Стандартные функции 30 вопросов
- 24. Delphi Объекты свойства события 41 вопрос
- 25. Delphi Проект диалоговые окна графика 36 вопросов
- 26. Delphi Теория ООП 40 вопросов

## Примерные вопросы для устного опроса:

- 1. В каком году появилась первая версия языка программирования Паскаль  $(Pascal)$ ?
- 2. Какими достоинствами обладает язык Паскаль?
- 3. Существуют ли операторы языка Паскаль записанные русскими буквами?
- 4. В какой форме изображаются действительные числа в Паскале?
- 5. Из каких частей состоит программа на Паскале?
- 6. Назовите стандартные типы данных.
- 7. Чем отличается операция деления / от операции div?
- 8. Существует ли в Паскале операция возведения в степень?
- 9. Что должно быть записано слева от оператора присваивания?
- $10.$ Что может быть записано в правой части оператора присваивания?

## Примерные вопросы для контроля самостоятельной работы:

- 1. Как работает оператор FOR?
- 2. В каких случаях применяется оператор FOR?
- 3. Сколько раз будет выполнен цикл, и чему будет равна переменная S после выполнения:

$$
i. \qquad s:=0; \; n=6;
$$

 $ii$ for  $i:=3$  to n do  $s:=s+i$ :

- 4. Как в теле цикла выполнить несколько операторов?
- 5. Какие циклы существуют в языке Паскаль?
- 6. Какой формат записи имеют циклы WHILE и REPEAT?
- 7. В каких случаях удобно применять эти циклы?
- 8. Чем отличается цикл WHILE от цикла REPEAT?
- 9. Будет ли остановлено выполнение данного цикла? Почему?

i. 
$$
s:=0
$$
; i: =1;

 $ii$ while  $i \leq 4$  do  $s:=s+i$ ;

10 Что такое массив?

#### <span id="page-31-0"></span>7.4. Оценочные средств для проведения промежуточной аттестации

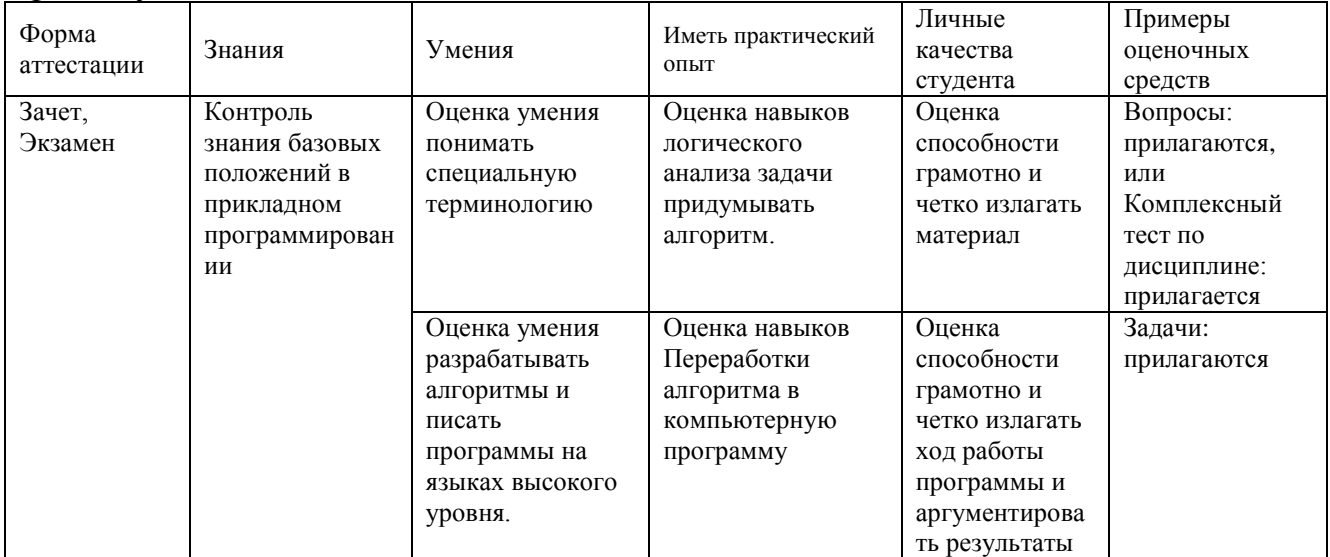

#### Промежуточная аттестация

#### <span id="page-31-1"></span>7.4.1. Примерные вопросы для проведения промежуточной аттестации в 3 семестре (зачет)

- 1. Что такое переменная?
- 2. Что такое идентификатор?
- 3. Какая команда служит для ввода данных? Для вывода данных?
- 4. Чем отличается вывод информации на экран компьютера оператором write() от вывода оператором writeln()?
- 5. Как вывести на экран текст?
- 6. Можно ли вывести на экран несколько переменных или текстов одним оператором writeln()?
- 7. Какие символы используются для размещения комментариев в программе?
- 8. Чем отличается операция / от операции div?
- 9. Есть ли в Pascal операция возведения в степень?
- 10. Придумайте формулу для нахождения предпоследней цифры числа?
- 11. Можно ли производить операции mod и div над переменными, которые описаны как real?
- 12.Что такое составное условие?
- 13.В чём отличие составного условия от простого?
- 14. Объясните исполнение оператора if.
- 15. Какие союзы используются при написании составного условия?
- 16.В каких случаях после служебных слов then и else нужно писать begin ... end, а в каких нет?
- 17. Что представляет собой составной оператор?

18. Почему end желательно записывать под begin?

19. Для чего предназначен оператор цикла?

20. Какой формат записи имеет оператор FOR?

21. Что такое элемент массива?

22. Что такое индекс массива?

23.Что такое размерность массива?

24. Зачем нужны массивы?

25. Как можно обратиться к ячейке массива?

26. Какого типа могут быль элементы массива?

27. Какого типа может быть индекс массива?

28. Как можно осуществить ввод элементов массива?

#### Примерные тестовые задания для зачёта:

[1]. Какая из последовательностей символов является выражением, записанным по правилам Паскаля?

+1)  $\sin(x) + \text{abs}(\text{abs}(y-1.7))$ ; 2)  $x.8 + y2$ ; 3)  $|h|/2$ ; 4)  $8 * \text{akb}$ ; 5)  $-5a$ .

[2]. Указать ошибки во фрагменте программы program m5; var f,g:real; d:integer; begin  $d:=f \mod g$ ;  $d:=f \dim g$  end.

1) неверные имена программы и переменных;

2) неверный оператор присваивания;

3) переменная f должна быть типа integer, чтобы не возникло ошибки несовместимости типов:

+4) функции mod и div работают только с переменными целого типа, результат тоже является целым;

5) переменная d должна быть типа real, чтобы не возникло ошибки несовместимости типов.

[3]. Указать ошибки во фрагменте программы program m1; var a,b:real; begin  $b:=read(a)$  end;

1) неверный оператор присваивания;

2) переменная b должна быть типа integer, чтобы не возникло ошибки несовместимости типов;

+3) инструкцию read нельзя использовать в операторе присваивания;

4) инструкция read работает только с переменными целого типа;

5) переменная а должна быть типа integer, чтобы не возникло ошибки несовместимости типов.

## 7.4.2. Примерные тестовые задания для экзамена

Тема: Pascal Данные, операции и функции

[1]. Выражение  $|\sin x + \tan x|$  в Паскале должно быть записано в виде: 1)  $\left|\sin(x)+\tan(x)\right|$  2)  $\frac{\text{abs}(\sin x + \tan x)}{3}$   $\frac{\text{abs}(\sin(x)+\tan(x)) + 4}{\text{abs}(\sin(x)+\sin(x)/\cos(x))}$  [2]. Функция вычисления квадратного корня в Паскале 1) SQR 2) RADICAL +3) SQRT 4) SQT

[3]. Значение выражения 3 mod 3 равно... Ответ: 0

[4]. Значение выражения 5 div 2 равно... Ответ: 2

[5]. Функция возведения в квадрат в Паскале +1) SQR 2) INT 3) SQRT 4) SQT

[6]. Выражение 2(x-1) + tg x в Паскале должно быть записано в виде: 1)  $2(x-1)+\tan(x)$  2)  $2(x-1)+\tan(x)$  3)  $2*(x-1)+\tan(x)$   $+4$ )  $2*(x-1)+\sin(x)/\cos(x)$ 

[7]. Дополните: Переменные вещественного типа описываются служебным словом... Ответ: real

[8]. Выражение  $|5(\sin x + 2) - x|$  в Паскале должно быть записано в виде: 1)  $|5(\sin(x) + 2) - x|$  2)  $|5*(\sin x + 2) - x|$ 3)  $\text{abs}(5(\sin(x) + 2) - x) + 4) \text{ abs}(5*(\sin(x) + 2) - x)$ 

[9]. Переменные целого типа описываются служебным словом... 1) Boolean  $+2$ ) integer  $+3$ ) byte 4) real  $+5$ ) word 6) char  $+7$ ) longint 8) file  $+9$ ) shortint 10) string

[10]. Переменные логического типа описываются служебным словом... Ответ: boolean

[11]. Переменные символьного типа описываются служебным словом... Ответ: char

[12]. Переменные строкового типа описываются служебным словом... Ответ: String

[13]. Значение выражения 18 mod 7 равно... Ответ: 4

[14]. Значение выражения 38 div 10 равно... Ответ: 3

[15]. Значение выражения 345 mod 10 равно... Ответ: 5

## **Примерные вопросы** для проведения промежуточной аттестации в 4 семестре (**экзамен)**

1. Эволюция языков программирования: от программирования в машинных кодах к программированию с использованием низкоуровневого языка программирования ассемблер.

2. Сложные системы, их иерархия. Алгоритмическая декомпозиция сложных систем. Парадигма структурного программирования.

3. Нисходящее проектирование программ. Формально-логические принципы проектирования как основание доказательства корректности программного кода.

4. Парадигмы программирования: структурное, функциональное, декларативное, модульное, объектно-ориентированное.

5. Идеология и возможности семейства языков программирования высокого уровня третьего поколения (Delphi).

6. Высокоуровневые методы информатики и программирования как результат эволюции модульного программирования.

7. Объектно-ориентированная декомпозиция. Парадигма объектноориентированного программирования.

8. Основные конструкции ООП программирования. Классы, объекты, события, признаки, методы.

9. ООП программирование свойства и методы объектов, определение и переопределение их свойств.

10. ООП программирование: инкапсуляция, наследование, полиморфизм.

11. ООП программирование: понятие класса; классы и объекты; инкапсулированные в классах поля, методы, свойства.

12. ООП программирование: разделы класса - published, private, protected, public.

13. Обзор возможностей среды визуального программирования Delphi.

14. Среды программирования Delphi: интегрированная среда разработчика IDE: главное окно, меню, палитра компонентов, инспектор объектов, менеджер проектов, браузер объектов, редактор.

15. Среды программирования Delphi: понятие проекта; файлы проекта, модулей, форм.

16. Среды программирования Delphi: компиляция, сборка и выполнение программ.

17. Событийная модель программирования на примере Delphi.

18. Механизм обработки сообщений в Delphi.

19. Среда программирования Delphi: события, обрабатываемые формой.

20. Среда программирования Delphi: события, генерируемые клавиатурой и мышью.

21. Визуальные компоненты в Delphi: стандартные и MDI-окна, диалоговые панели и панели сообщений, контейнеры.

22. Среда программирования Delphi: управление видимостью, размерами, расположением визуальных компонентов.

23. Среда программирования Delphi: компонент класса TForm, особенности использования компонента в качестве стандартного и MDI-окон, диалоговой панели и панели сообщений.

24. Среда программирования Delphi: примеры использования компонентов страниц STANDARD и ADDITIONAL.

25. Среда программирования Delphi: классификация ошибок в программах.

26. Среда программирования Delphi: установка точек прерывания просмотра.

27. Среда программирования Delphi: этапы разработки компонента.

## 8. ДОПОЛНИТЕЛЬНОЕ ОБЕСПЕЧЕНИЕ ДИСЦИПЛИНЫ

#### <span id="page-36-0"></span>Приложение 1. Краткий конспект лекционных занятий Лекция Работа со строковыми выражениями

Строковыми выражениями называются такие выражения.  $\bf{B}$ которых операндами служат строковые данные (строка символов). Конкатенация - это операция соединения двух строк. Выполняется она с помощью знака "+".  $Stroka := Strokal + Stroka2;$ 

Для работы со строками определены следующие функции:

- Concat(Str1[,Str2,...Str N]:String):String соединение строк  $Str1, Str2,...Str N$ ;
- Length(Str): Integer вычисляет длину строки Str;
- Pos(SubStroka: String; Str: String) : Integer вычисляет номер символа, начиная с которого SubStroka (подстрока) входит в Str (строку). Указывается первое вхождение, при отсутствии вхождения функция возвращает ноль;
- Copy(Str; Index, Count: Integer): String копирует фрагмент строки из строки Str, начиная с символа Index и количество скопированных символов будет равно Count. (Из компонента Edit1 копируется текст начиная со 2-го символа в количестве шести);

Edit2.Text :=  $Copy(Edit1.Text, 2, 6);$ 

а также процедуры:

- Val(Str; var N; var Code : Integer) строка Str преобразуется в число N, переменная Code возвращает результат преобразования (0 при успешном выполнении операции):
- Str(N  $\lbrack$ : Width $\lbrack$ : Decimals $\lbrack$ ); var Stroka) численное значение N преобразуется в строку Stroka:
- Insert (Str:String; var Stroka: String; Index:Integer) вставка строки Str в строку Stroka, вставка осуществляется с символа Index;
- Delete (var Str: String; Index, Count : Integer) удаление из строки Str подстроки символов в количестве Count. начиная с позиции символа Index.

Для работы со строками большое количество процедур и функций содержится в модуле SysUtils. Перечислим основные:

- StrToInt(const Str: String): Integer преобразование в целое число строки Str:
- Int $ToStr(N: Integer): String mpeo6paseB4HveB$  строку целочисленного значения N:
- StrToFloat(const Str: String): Extended строка Str преобразуется в вещественное число;
- FloatToStr( $F :$  Extended) : String значение вещественного числа  $F$ преобразуется в строку;
- Trim(const: Str: String): String в начале и в конце строки Str удаляются пробелы:
- **TrimLeft**(const: Str: String) : String в строке Str удаляются начальные пробелы;
- **TrimRight**(const: Str: String) : String в строки Str удаляются конечные пробелы;
- **AnsiLowerCase**(const Str: string): string возвращает Str (строку) в нижнем регистре;
- **AnsiUpperCase**(const Str: string): string возвращает Str (строку) в верхнем регистре;
- **StrToData**(const Str : String): TDateTime строка Str преобразуется в дату;
- **StrToTime**(const Str : String): TDateTime строка Str преобразуется во время;
- **DateToStr**(Data : TDataTime) : String значение Data (даты) преобразуется в строку;
- **TimeToStr**(Time : TDataTime) : String значение Time (времени) преобразуется в строку.

Пример строковых выражений:

' $Tekcr$ ' + Str;

'Итог равен ' + FloatToStr(F);

Где Str -переменная строкового типа, а F - вещественного.

Итог: мы ознакомились с основными функциями для работы со строковыми выражениями.

## **Презентация Строковые данные**

# Функции для работы со строками

модуль System

- **Length(S: string): Integer** возвращает реальную длину строки S в символах
- $IP: S := 'Object Pascal'; K := Length(S); \mathcal{U} K = 13$

Pos(Substr, S: string): Byte возвращает номер позиции, где находится первый символ подстроки Substr в строке S. Если в S подстроки Substr не найдено, результат равен 0.

 $\Pi$ **P:** S:= 'Object Pascal': K:= Pos('Pascal', S): // K = 8

#### ЛИСТ

#### изменений рабочей учебной программы по дисциплине **ОП.05 ОСНОВЫ ПРОГРАММИРОВАНИЯ**

Дополнения и изменения, вносимые в рабочую программу дисциплины

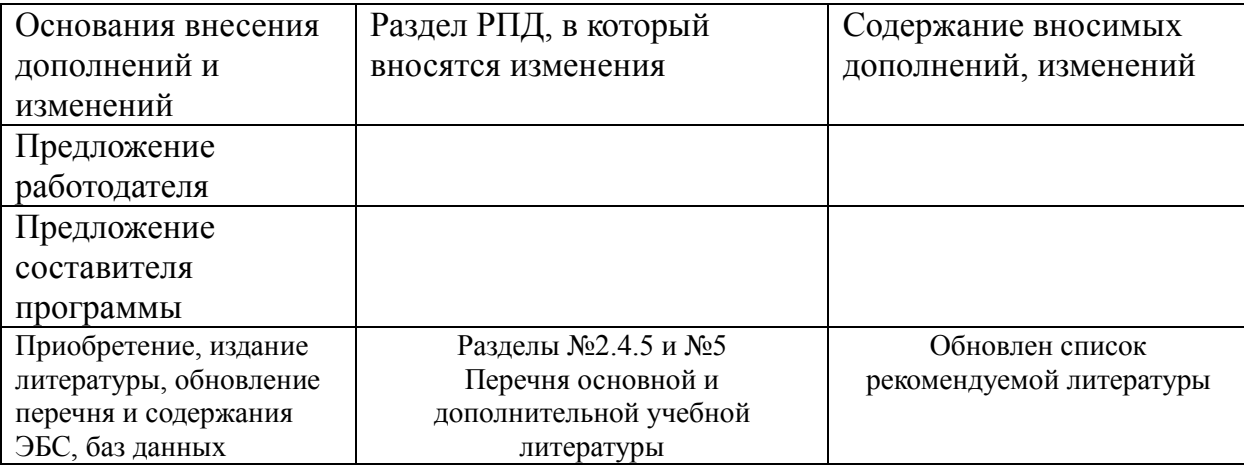

Составитель: преподаватель <u>Дари Германии</u> П.Л. Левин канд.техн.наук

подпись

Утверждена на заседании предметной (цикловой) комиссии профессиональных дисциплин программирования и компьютерных протокол № 1 от «31» августа 2017 г.

Председатель предметной (цикловой) комиссии профессиональных дисциплин программирования в компьютерных системах Л.А. Благова

«31» августа 2017 г.

Зам. директора по УР филиала

Заведующая сектором библиотеки

Т. А. Резуненко «31» августа 2017 г.

Л. Г. Соколова «31» августа 2017г.

Инженер-электроник (программно-информационное обеспечение образовательной программы) А. В. Сметанин «З <del>1» август</del>а 2017 г.

#### **РЕЦЕНЗИЯ**

на рабочую программу по учебной дисциплине ОП.05 «ОСНОВЫ ПРОГРАММИРОВАНИЯ» по специальности 09.02.03 «Программирование в компьютерных системах» СПО, разработанную кандидатом технических наук, преподавателем Левиным Львом Львовичем.

Рабочая программа по структуре соответствует современному уровню развития технологий программирования и компьютерной техники, она включает в себя описание алгоритмических средств, современного программного обеспечения и соответствующих технических средств.

Рецензируемая программа предусматривает освоение профессиональных компетенций: (ПК 1.1. ПК 1.2. ПК 1.3. ПК 1.4. ПК 1.5.

ПК 3.1.) и видов деятельности, согласно ФГОС № 804 от «28» июля 2014 г. Рецензируемая программа содержит: алгоритмические программирования, главные конструкции языков, основы объектно-OCHOBLE ориентированного и визуального программирования, необходимый инструментарий и технологии. Программа имеет достаточную степень полноты и законченности для изучения предмета в условиях СПО.

Дисциплина «Основы программирования» предусматривает приобретение навыков в разработке программ на языках Паскаль и Дельфи с применением соответствующих сред разработки и конструкторов для создания современного графического пользовательского интерфейса

В программе содержатся основные теоретические и практические сведения, что даёт возможность получить необходимые знания о сущности программирования, современном состоянии и тенденциях развития программного обеспечения, компьютерной техники, составляющих современных инфокоммуникационных технологий.  $\Omega$ важных

Программа соответствует действующему ФГОС. Содержание разработано с достаточной степенью подробности и законченности. Пояснительная записка раскрывает цели программы, включает в себя краткую характеристику её предметного содержания.

В программе есть необходимый список учебно-методических пособий. Применение в учебном процессе балльно- рейтинговой системы оценивания знаний и программ тестирования также положительно влияет на усвоение учащимися материала дисциплины.

Рецензируемая программа учебной дисциплины хорошо продумана и направлена на подготовку обучающихся к использованию полученных навыков и знаний в своей профессиональной деятельности.

Следовательно, рабочая программа содержит все необходимые элементы рекомендуемой структуры, обладает достаточной полнотой и законченностью, является ценным практическим документом преподавании дисциплины «Основы прокраммирования». при

Рецензент: Приходько Леони Васидьевич, директор ООО «ТКМ»

#### **РЕЦЕНЗИЯ**

**на рабочую программу по учебной дисциплине ОП.05** «**ОСНОВЫ ПРОГРАММИРОВАНИЯ»** по специальности 09.02.03 «Программирование в компьютерных системах» СПО, разработанную кандидатом технических наук, преподавателем **Левиным Львом Львовичем**.

 По структуре рабочая программа соответствует современному уровню развития технологий программирования и компьютерной техники, она включает в себя описание алгоритмических средств, современного программного обеспечения и соответствующих технических средств.

Рецензируемая программа предусматривает освоение профессиональных компетенций: (ПК 1.1. ПК 1.2. ПК 1.3. ПК 1.4. ПК 1.5. ПК 3.1.) и видов деятельности, согласно ФГОС № 804 от «28» июля 2014 г.

В программу включены: алгоритмические основы программирования, конструкции языков, основы объектно-ориентированного и визуального программирования, необходимый инструментарий и технологии. Программа имеет достаточную степень полноты и законченности в условиях СПО.

Дисциплина «Основы программирования» предусматривает приобретение навыков в разработке программ на языках Паскаль и Дельфи с применением соответствующих сред разработки и конструкторов для создания современного графического пользовательского интерфейса

В программе отражены основные теоретические и практические направления, что даѐт возможность получить необходимые знания о содержании и сущности программирования, о современном состоянии и тенденциях развития программного обеспечения, компьютерной техники, о важных составляющих современных информационных технологий.

По структуре программа соответствует современным требованиям. Содержание разработано с достаточной степенью подробности и законченности. Пояснительная записка раскрывает цели программы, включает в себя краткую характеристику еѐ предметного содержания.

К программе приводится необходимый список учебных материалов.

 Применение в учебном процессе балльно- рейтинговой системы оценивания знаний и программ тестирования также положительно влияет на усвоение учащимися материала дисциплины.

Программа учебной дисциплины хорошо продумана и ориентирована на подготовку обучающихся к использованию полученных навыков в своей профессиональной деятельности.

Таким образом, рабочая программа содержит все необходимые элементы рекомендуемой структуры, обладает достаточной полнотой и законченностью, является ценным практическим документом при преподавании дисциплины «Основы программирования».

Рецензент: Брызгалов Олег Владимирович, ООО «Ниформационные системы и компьютерные технологии», заместитель директора-